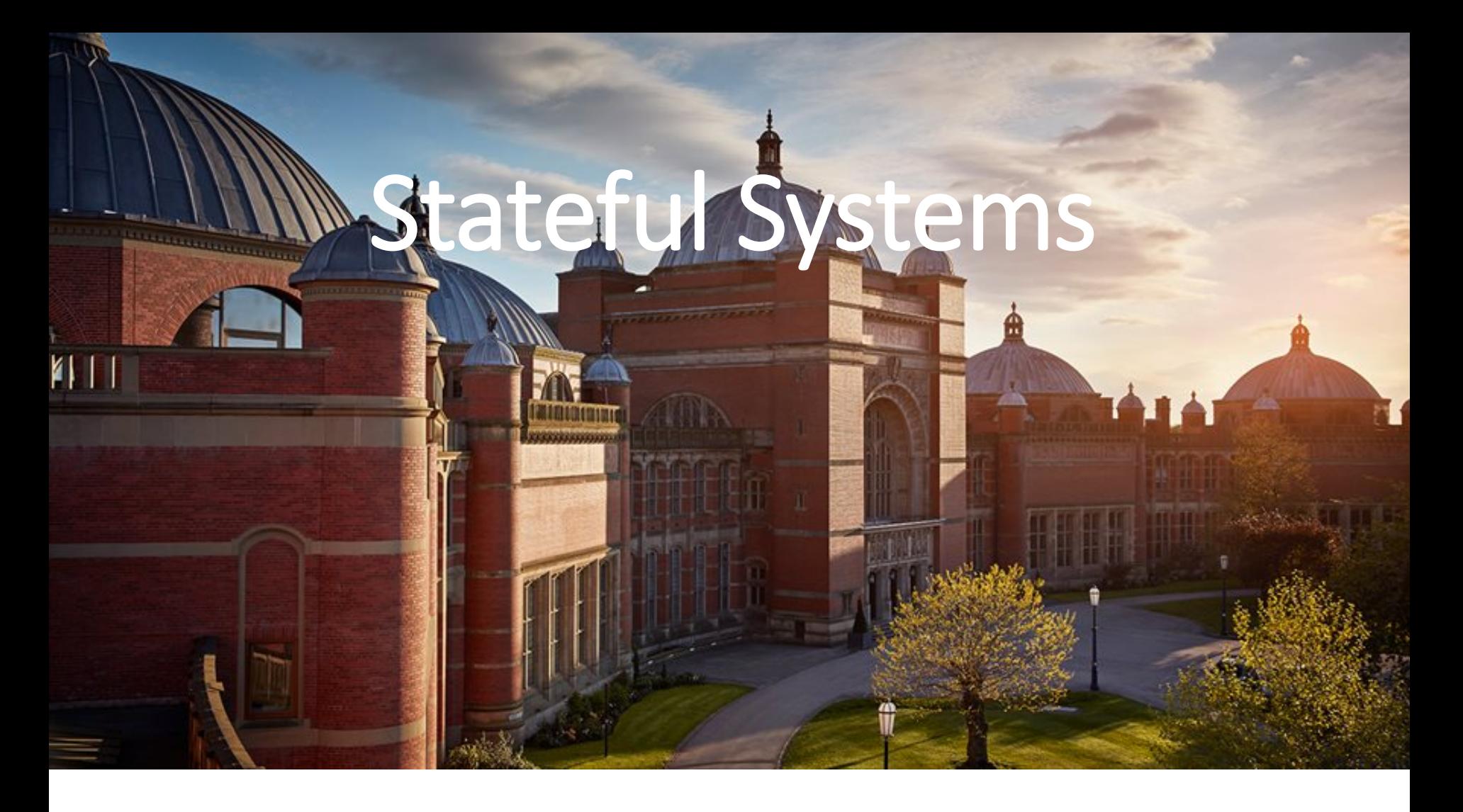

#### John Hughes

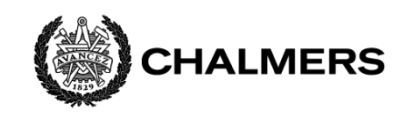

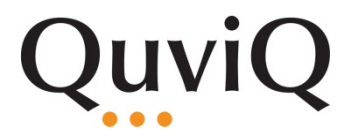

## QuickCheck Generators 101

- newtype Gen a = ... *A random generator for values of type a*
- sample  $::$  Show a => Gen a -> IO ()

*A function that generates and displays random samples*

## choose

> sample \$ choose (1,100)

- 
- 
- 
- 
- 
- 
- 
- 
- 
- 

# elements :: [a] -> Gen a

> sample \$ elements ["a","b","c"] "b" "b" "a" "c" "c" "a" "c" "b" "c" "b"

"b"

# oneof :: [Gen a] -> Gen a

- $>$  sample \$ oneof [choose  $(1,10)$ , choose $(100,1000)$ ]
- 
- 

- 
- 
- 
- 
- 

class Arbitrary a where arbitrary :: Gen a > sample (arbitrary :: Gen([Int])  $\prod$  $[-1]$ [-4,-2] []  $[1,3,-1,6,6]$  $[-4, 2, -7, -10, -6, -8, -9, 10, -8, -9]$ [-3,9,-8,5,9] [-7,0,14,7,-9,-11,-5,9,-12,9] [15,11] [-15,-12,-17,-12,-5,14,-12,16,16,4,-14] [2,-6,10,7,11] *Default generators for a bunch of builtin types; extensible for each new type*

# Example: a Process Registry

• Three operations [inspired by the Erlang process registry]

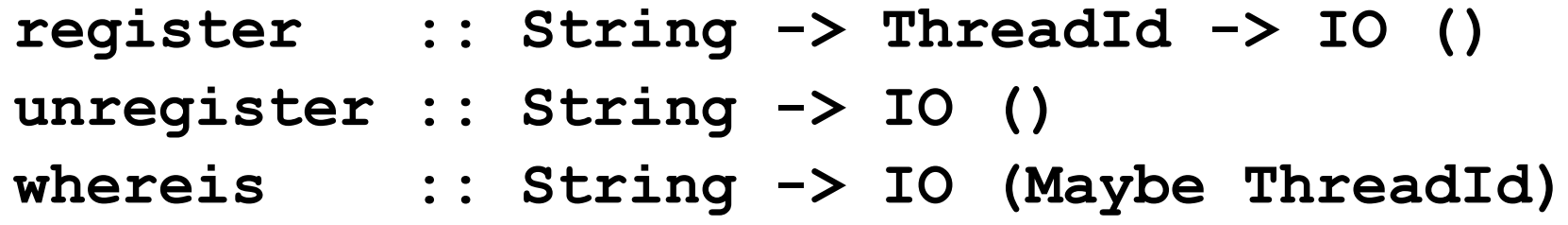

- A simple example
	- **>** tid <- forkIO (threadDelay 100000000)
	- **>** tid
	- ThreadId 252
	- **>** register "me" tid
	- **>** whereis "me"
	- Just ThreadId 252
	- **>** unregister "me"
	- **>** whereis "me"
	- Nothing

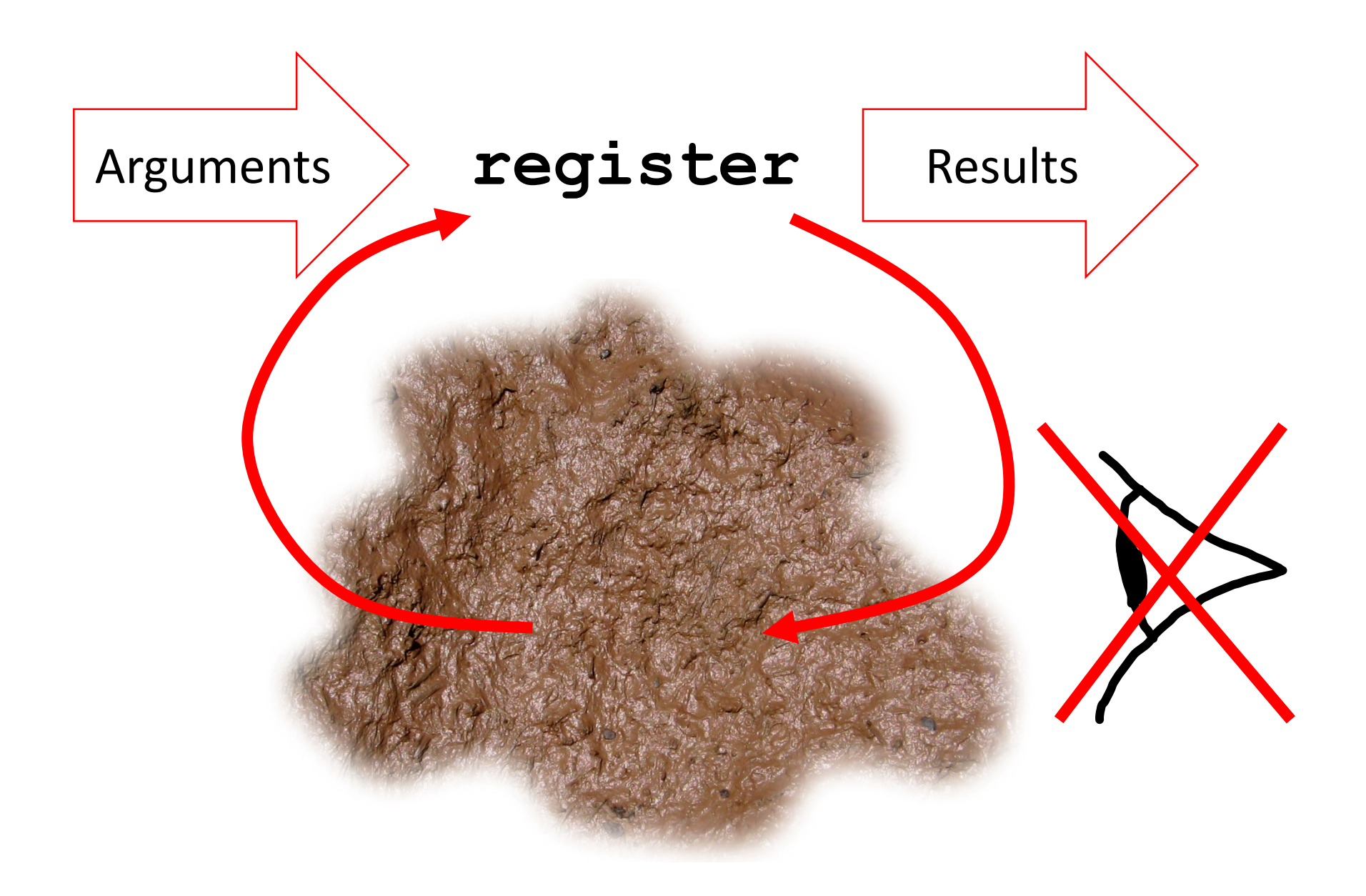

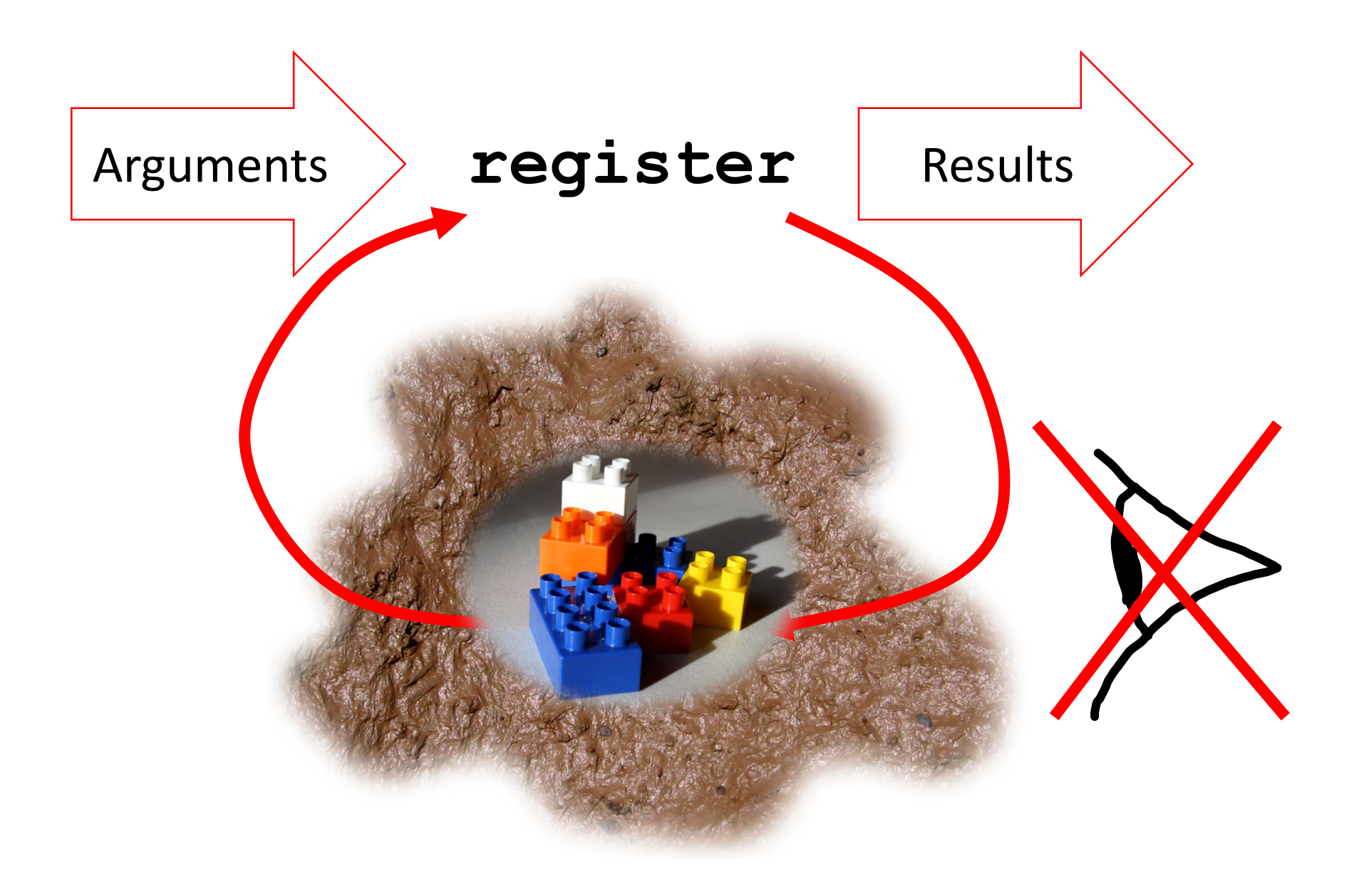

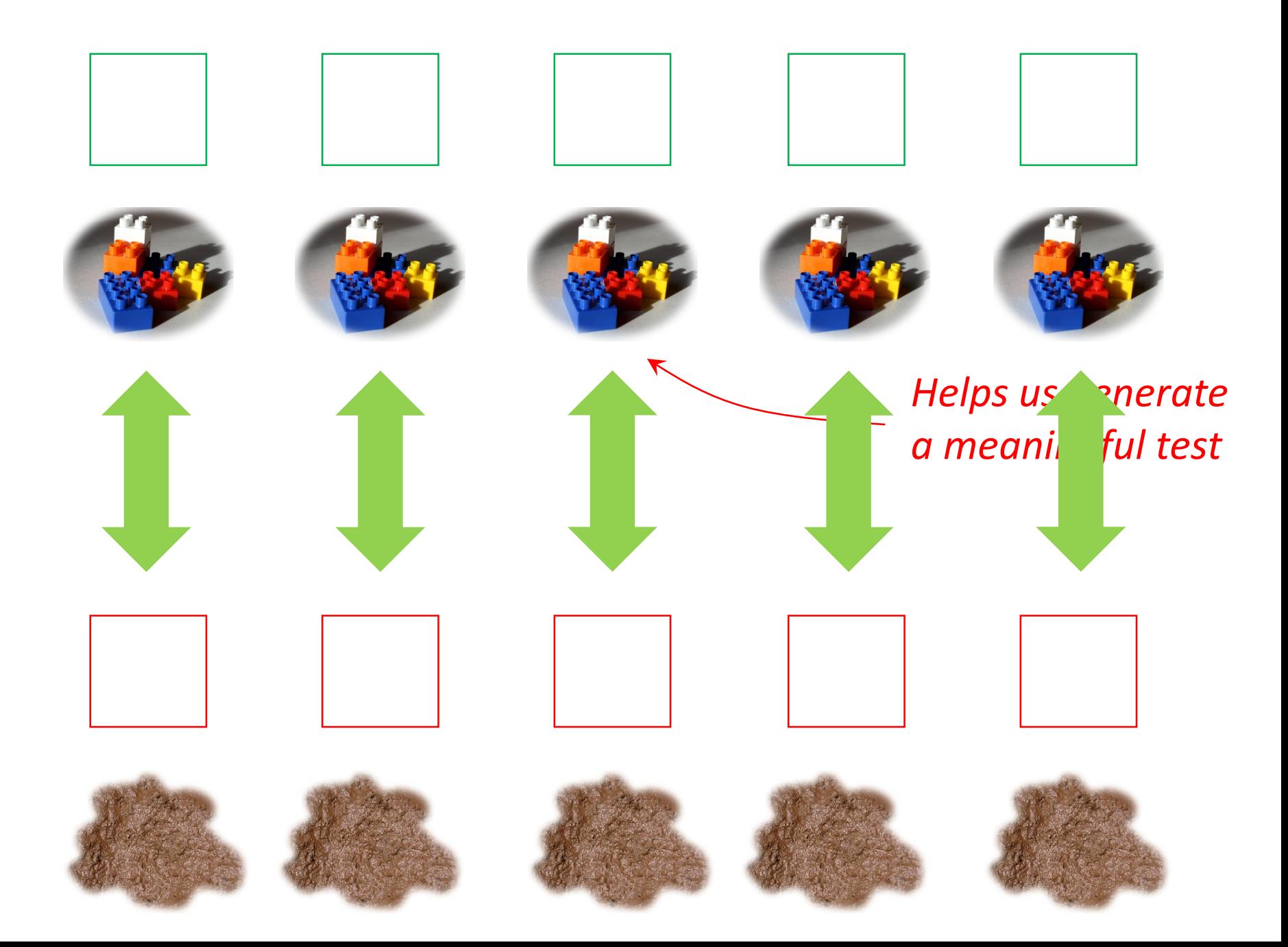

## Day 2: Model based tests

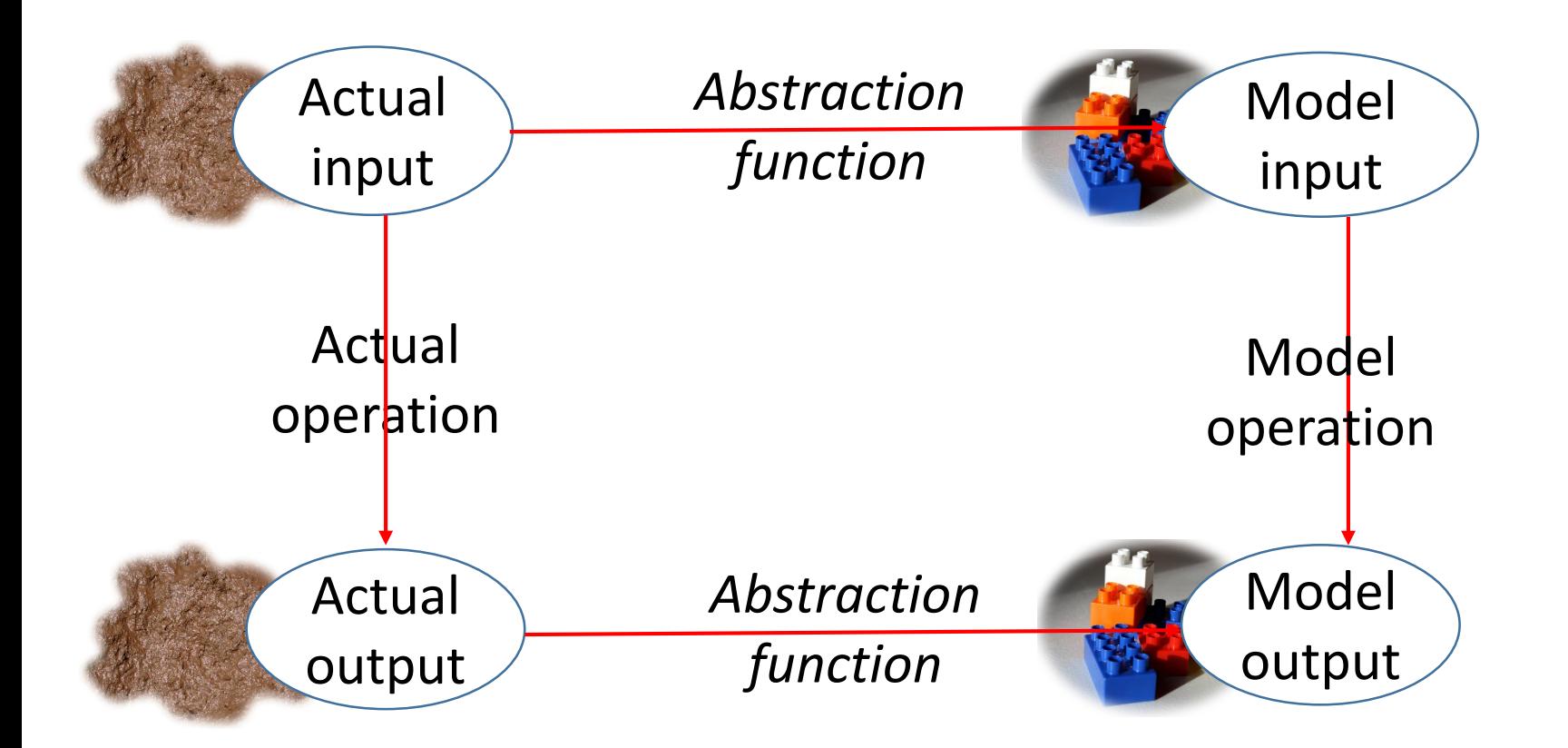

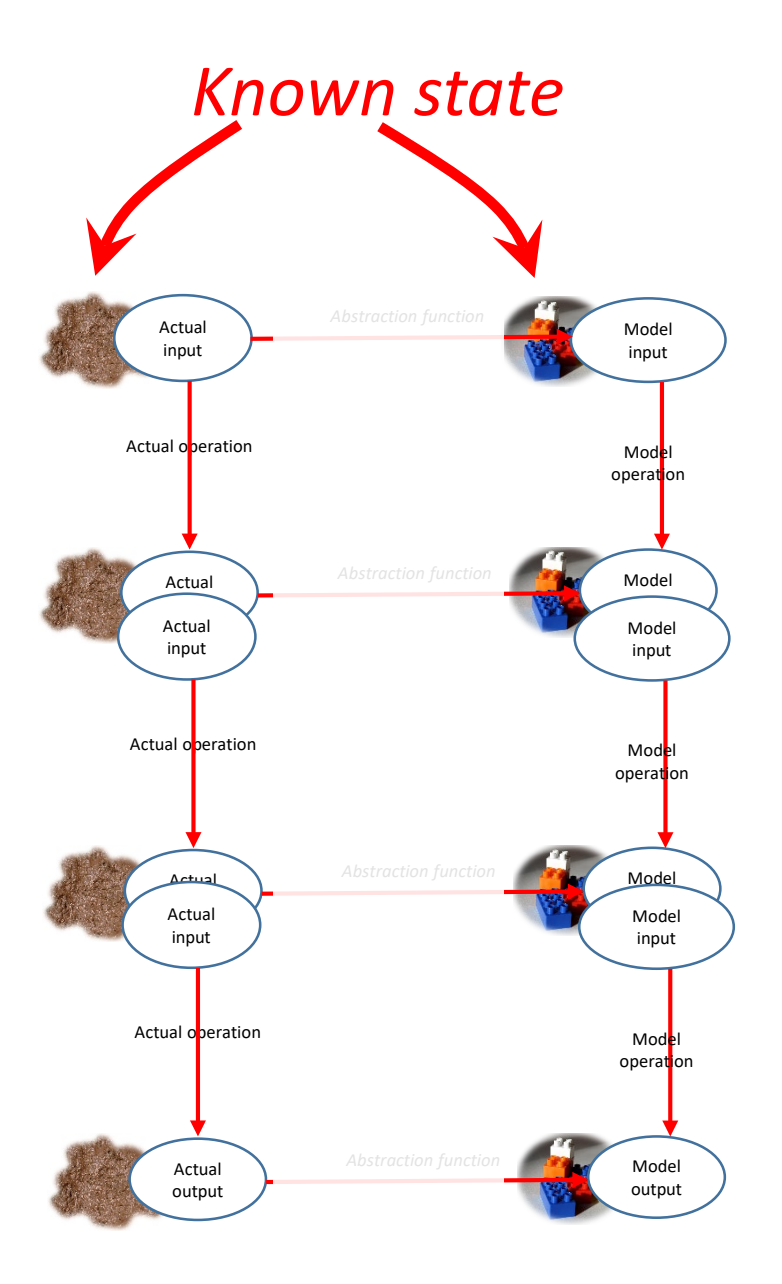

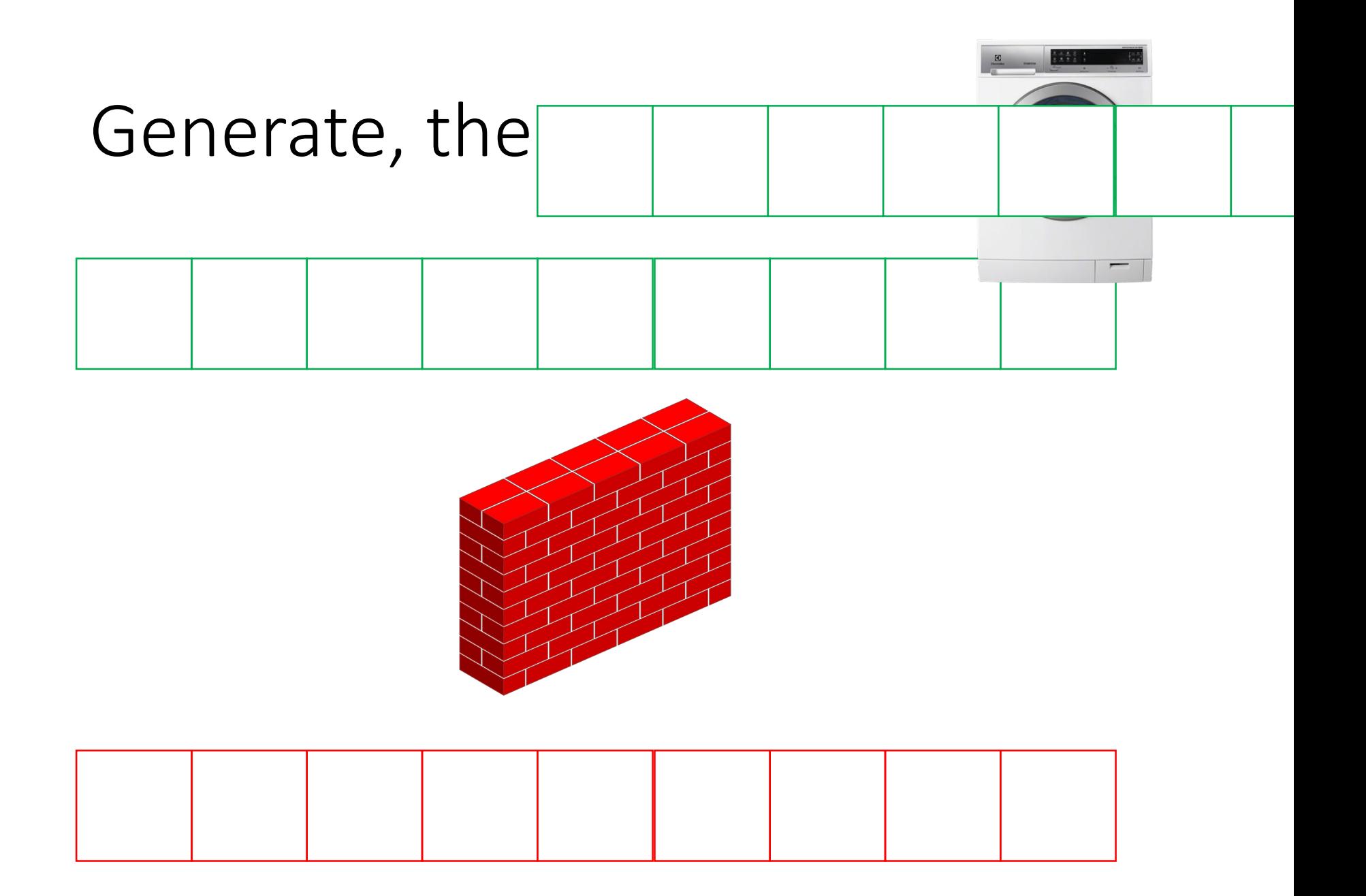

# State Modelling Libraries

- Concept of a *state* and an *action*
- The *library* generates, shrinks, and executes the action sequences…
- …given that the user does the same for the *actions*

## State Modelling Libraries

- Quviq QuickCheck **eqc\_statem**
- …
- **Test.StateMachine** in quickcheck-statemachine

• A simple one: **StateModel.hs**

# Back to the Registry

*We'll fill this is in as we discover what's needed*

• What is the state model?

**data RegState = RegState{ … }**

• What are the actions? **register unregister whereis spawn** *Is there anything else I need to do in test sequences? I need to create threads dynamically in each test run!*

*Models are instances of this class*

**instance StateModel RegState where**

### **data Action RegState <sup>=</sup>**

**Spawn**

- **| WhereIs String**
- **| Register String ThreadId**
- **| Unregister String**

*Models are instances of this class*

**instance StateModel RegState where**

### **data Action RegState <sup>=</sup>**

**Spawn**

- **| WhereIs String**
- **| Register String ThreadId**
- **| Unregister String**

*This isn't available until test execution time!*

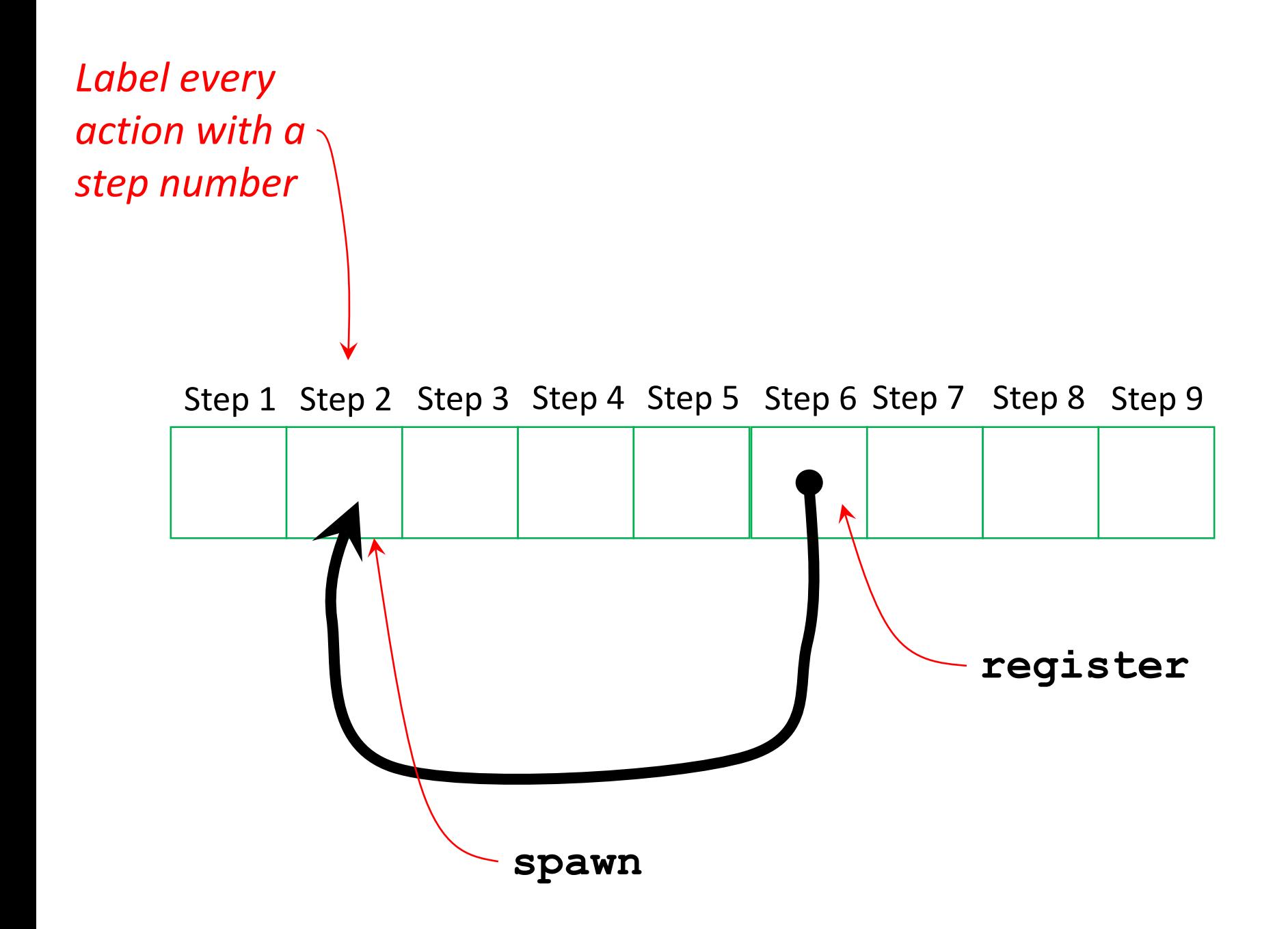

### **data Action RegState <sup>=</sup>**

**Spawn**

- **| WhereIs String**
- **| Register String Step**
- **| Unregister String**

### **data Action RegState <sup>=</sup> Spawn**

- **| WhereIs String**
- **| Register String Step**
- **| Unregister String**

### **arbitraryAction s = oneof [return Spawn, Register <\$>** *…a name…* **<\*>** *…a step…***]**

**…**

## How should names be chosen?

- We *want* the same name to appear repeatedly in the same test case
- Probably the actual strings used is not important

**allNames = ["a", "b", "c", "d", "e"]**

**arbitraryName = elements allNames**

### **arbitraryAction s = oneof [return Spawn, Register <\$> arbitraryName <\*>** *…a step…***]**

**…**

## How should a step be chosen?

- Random step number?
- One of the steps of a previous **Spawn**!
- How can we know *which* steps were Spawn?
- We keep track of it in the model state!

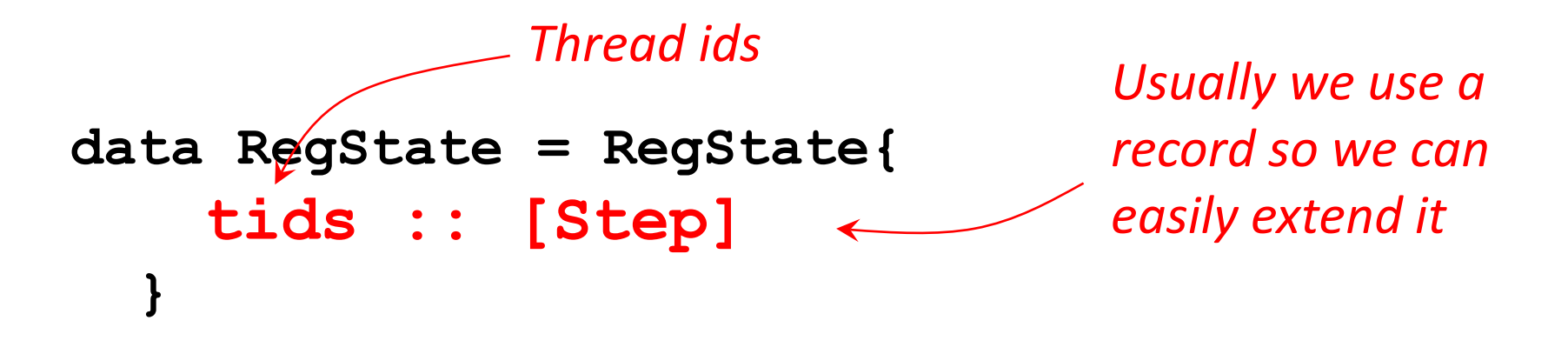

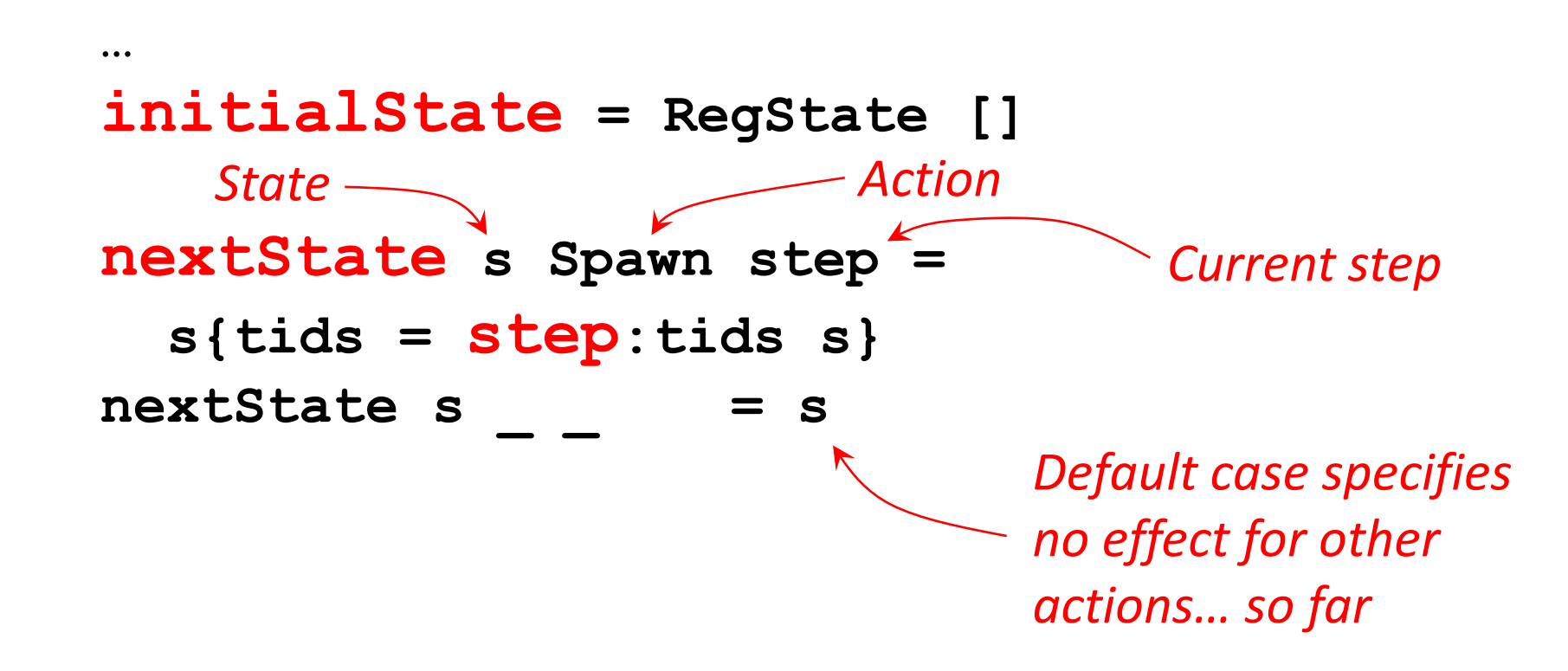

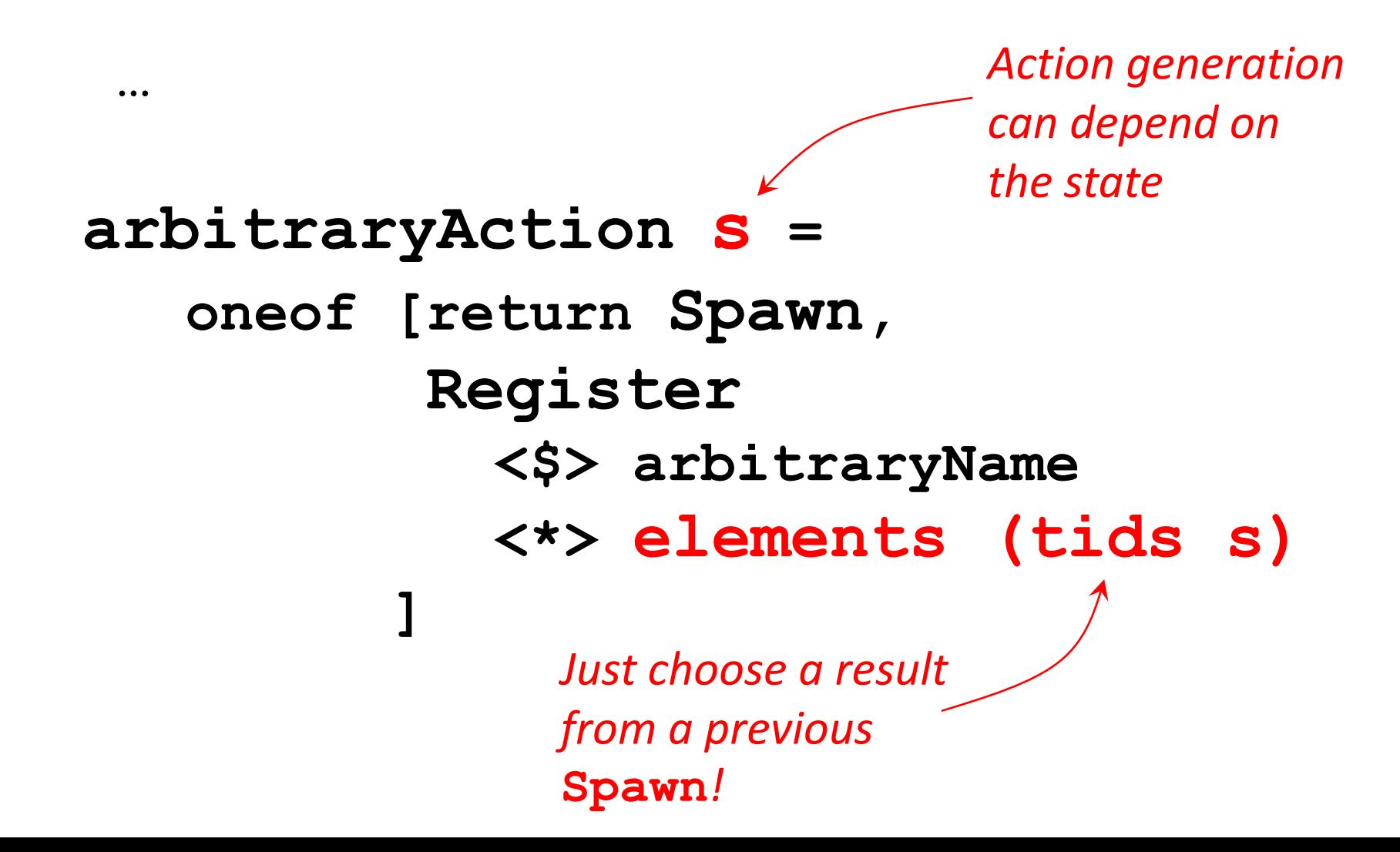

## Now we can generate tests!

**White lie:**

The code won't compile without

**data Ret RegState = Ret type ActionMonad RegState = IO**

### Now we can generate tests!

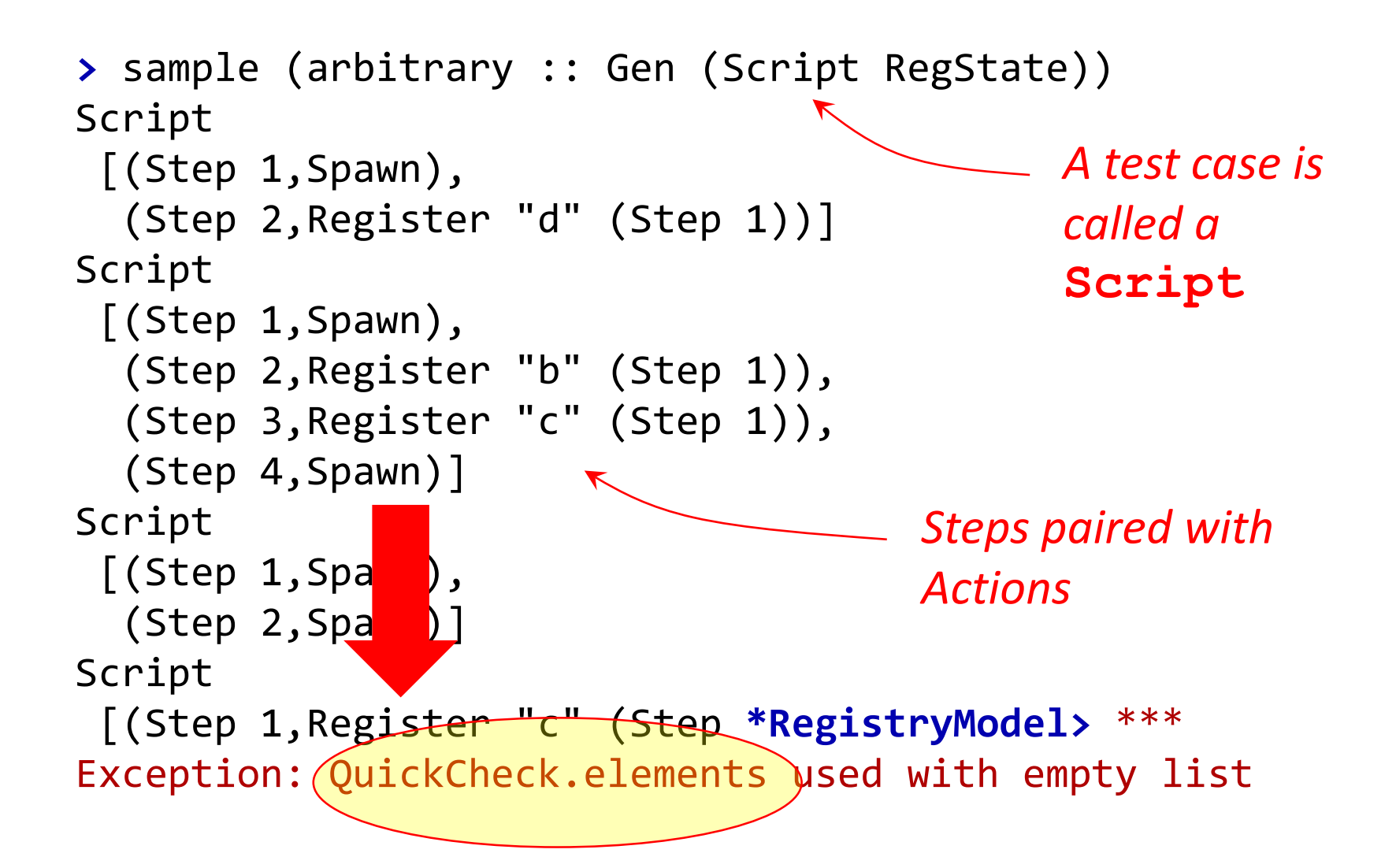

**…**

**precondition s (Register name step) = step `elem` tids s** precondition = True

> **StateModel** *does not generate (or shrink to) sequences with a* **False precondition**

*This is* **False** *if* **tids s** *is empty*

## Now we *really* can generate tests!

**\*RegistryModel>** sample (arbitrary :: Gen (Script RegState)) Script [] Script [] Script [(Step 1,Spawn), (Step 2,Spawn), (Step 3,Spawn), (Step 4,Register "e" (Step 3)), (Step 5,Spawn), (Step 6,Register "c" (Step 3)), (Step 7,Spawn)] Script [(Step 1,Spawn)] Script [(Step 1, Spawn), (Step 2,Spawn), (Step 3,Spawn), (Step 4,Spawn), (Step 5,Register "e" (Step 1))] Script [(Step 1,Spawn), (Step 2,Spawn), (Step 3,Spawn)] Script [(Step 1,Spawn), (Step 2,Spawn)] Script [(Step 1,Spawn), (Step 2,Register "c" (Step 1)), (Step 3,Register "d" (Step 1)), (Step 4,Spawn), (Step 5,Register "a" (Step 4)), (Step 6,Register "a" (Step 1)), (Step 7,Register "b" (Step 4)), (Step 8,Spawn), (Step 9,Spawn), (Step 10,Spawn), (Step 11,Register "e" (Step 8)), (Step 12,Spawn), (Step 13,Register "e" (Step 12)), (Step 14,Register "a" (Step 12)), (Step 15,Register "b" (Step 9)), (Step 16,Register "b" (Step 8)), (Step 17,Register "a" (Step 9)), (Step 18,Register "d" (Step 8)), (Step 19,Register "e" (Step 4)), (Step 20,Register "b" (Step 12)), (Step 21,Register "d" (Step 4)), (Step 22,Spawn), (Step 23,Spawn), (Step 24,Spawn), (Step 25,Register "c" (Step 1)), (Step 26,Spawn), (Step 27,Spawn), (Step 28,Register "a" (Step 12)), (Step 29,Register "c" (Step 9)), (Step 30,Spawn), (Step 31,Spawn), (Step 32,Spawn), (Step 33,Spawn), (Step 34,Register "e" (Step 32)), (Step 35,Spawn), (Step 36,Register "d" (Step 9)), (Step 37,Register "e" (Step 24)), (Step 38,Register "a" (Step 27)), (Step 39,Spawn), (Step 40,Register "a" (Step 26))] Script [(Step 1,Spawn), (Step 2,Spawn), (Step 3,Register "d" (Step 2)), (Step 4,Register "a" (Step 2)), (Step 5,Spawn), (Step 6,Spawn), (Step 7,Spawn), (Step 8,Register "b" (Step 6)), (Step 9,Register "e" (Step 6)), (Step 10,Spawn)] Script [(Step 1,Spawn), (Step 2,Spawn), (Step 3,Register "a" (Step 2)), (Step 4,Spawn), (Step 5,Register "c" (Step 2)), (Step 6,Register "d" (Step 4)), (Step 7,Spawn), (Step 8,Register "c" (Step 1)), (Step 9,Spawn), (Step 10,Register "e" (Step 1)), (Step 11,Spawn), (Step 12,Register "b" (Step 1)), (Step 13,Spawn), (Step 14,Spawn)] Script [(Step 1,Spawn), (Step 2,Register "c" (Step 1)), (Step 3,Spawn), (Step 4,Register "e" (Step 3)), (Step 5,Spawn)]

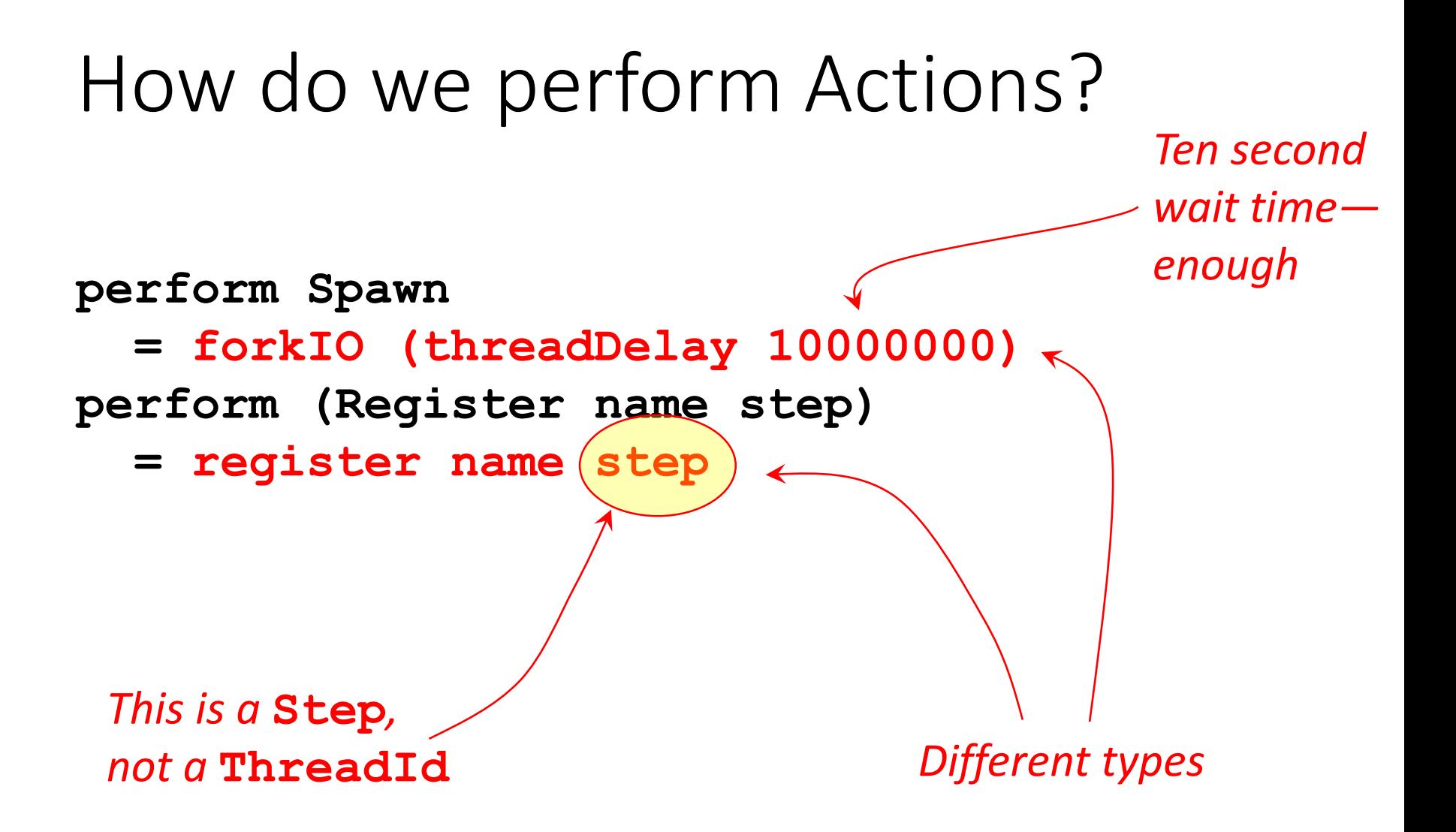

### Return Values

#### **instance StateModel RegState where**

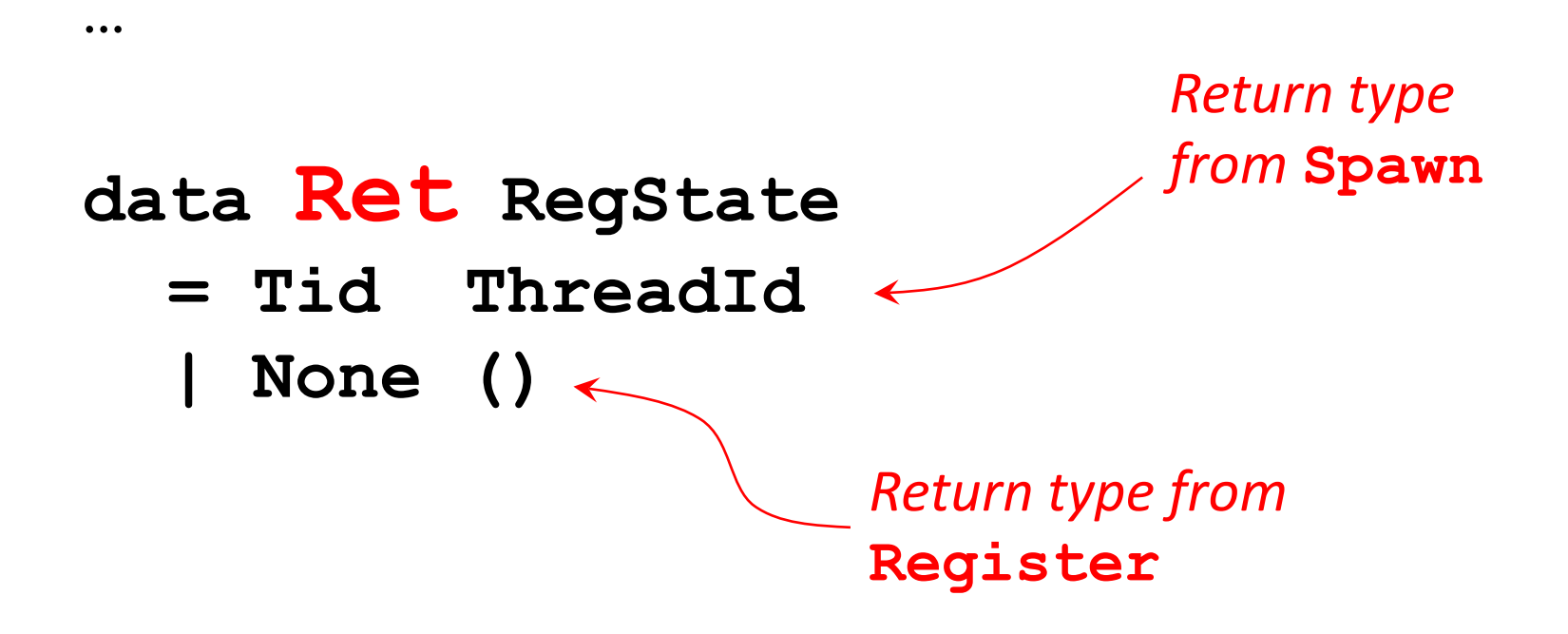

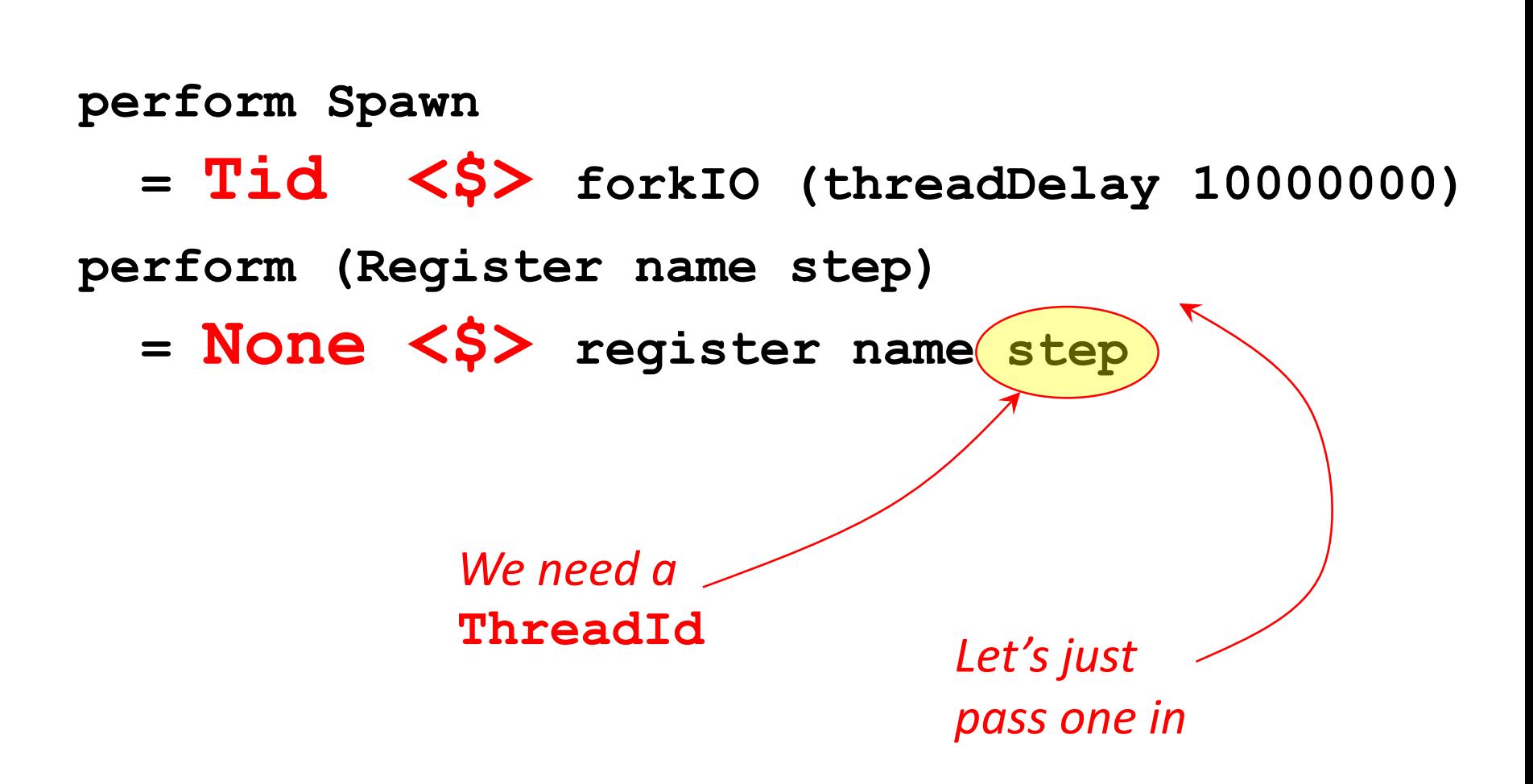

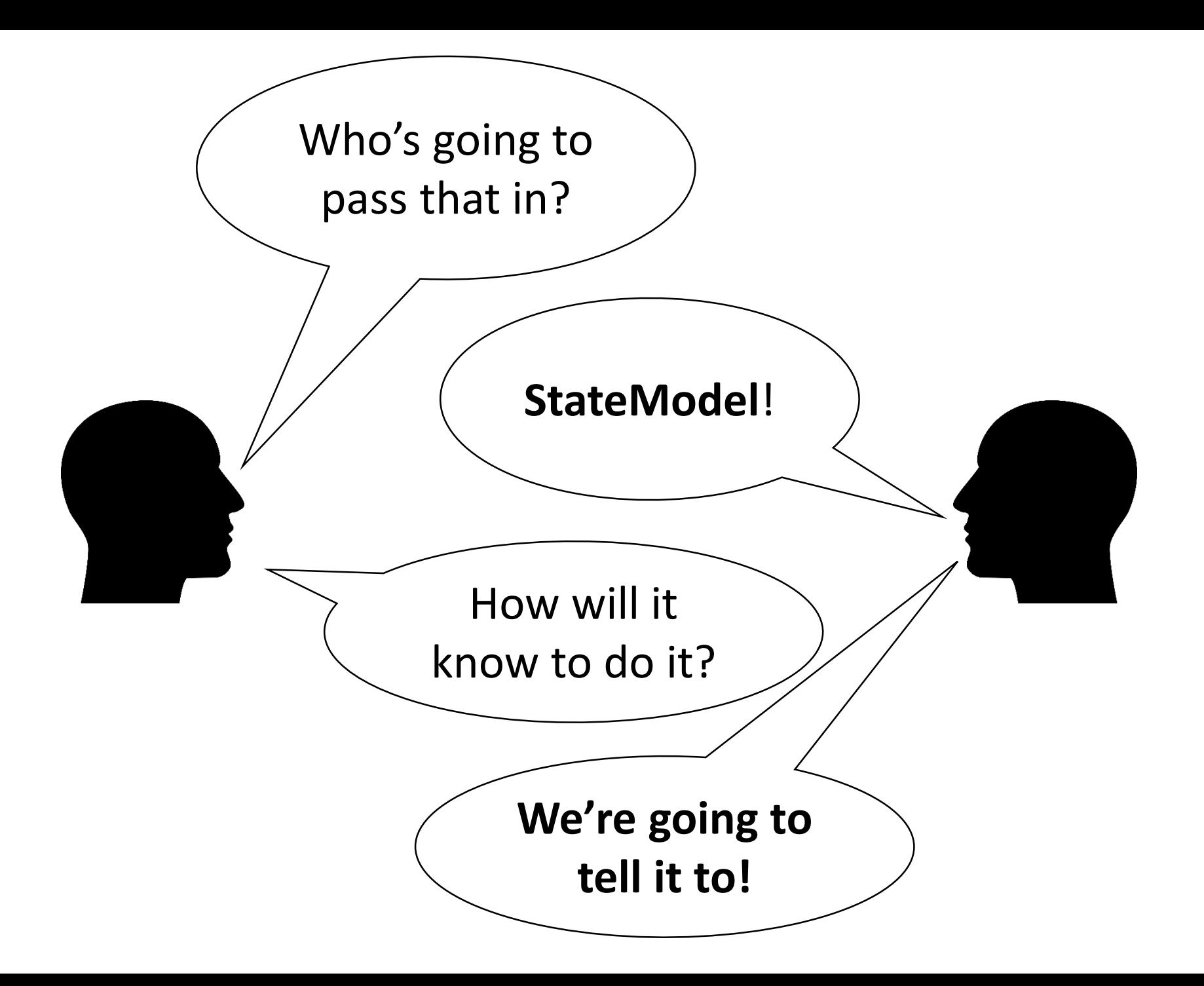

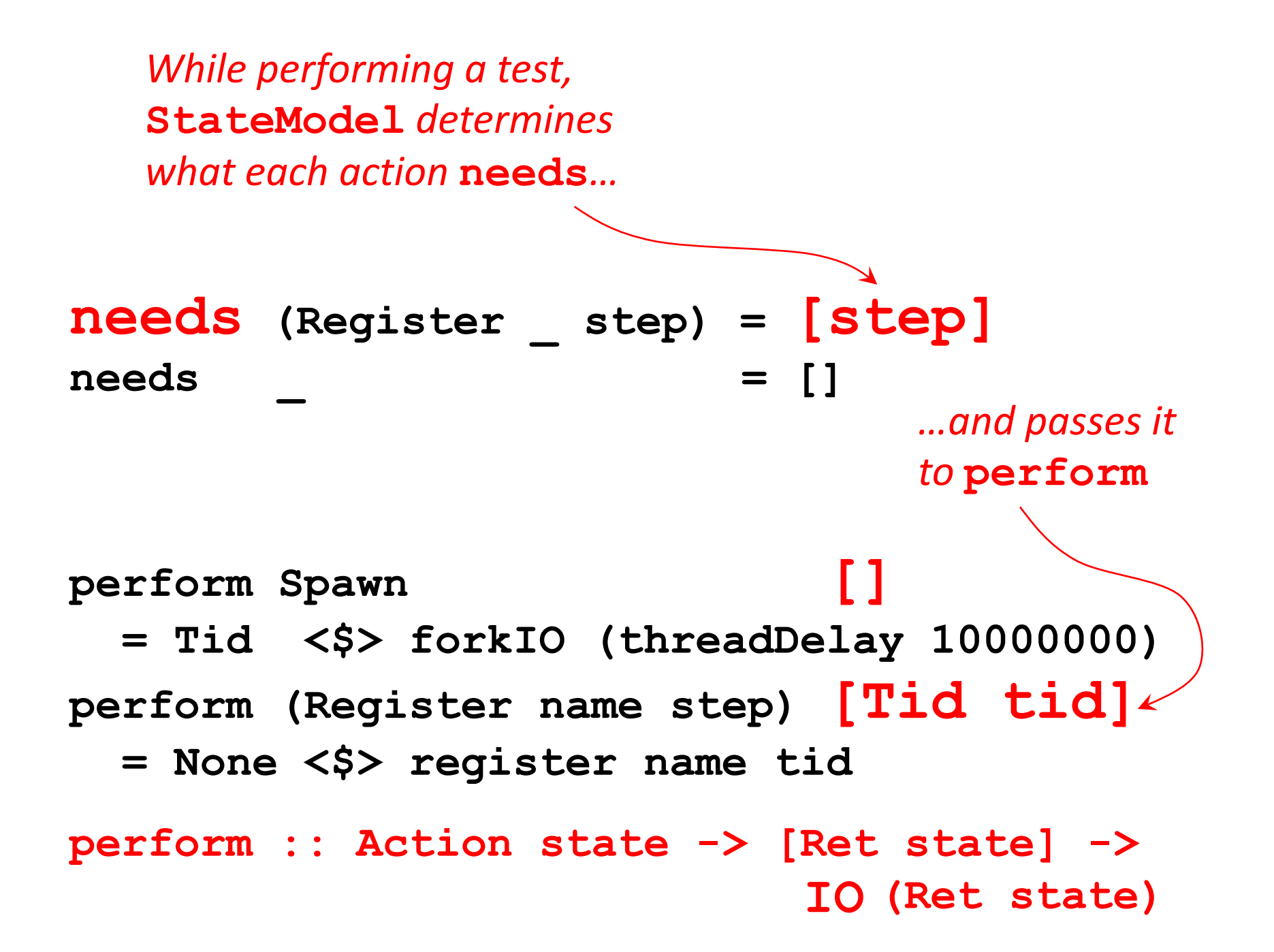
**type ActionMonad RegState = IO**

### The property

**prop\_Registry :: Script RegState -> Property prop\_Registry s = monadicIO \$ do runScript s assert True**

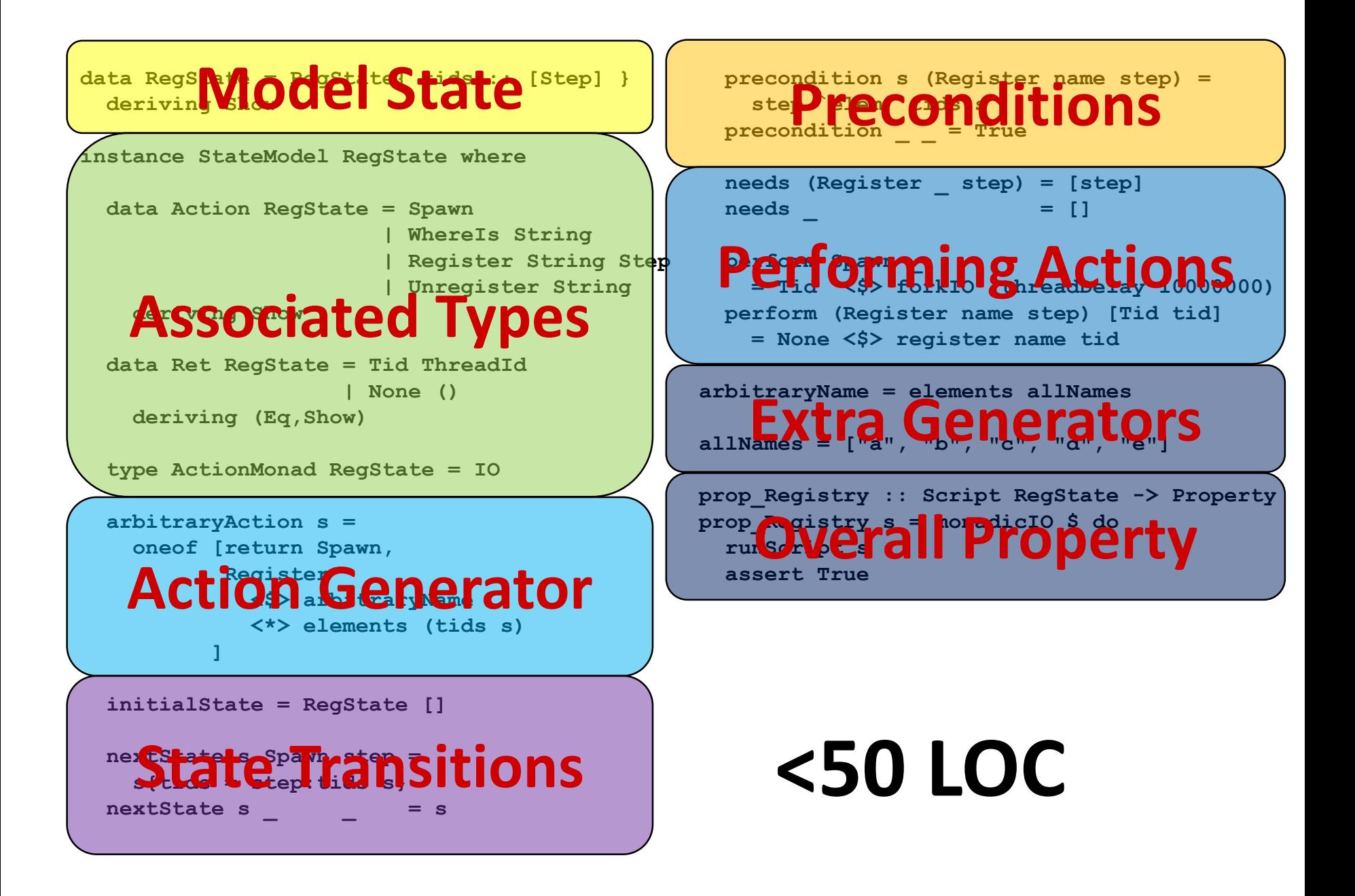

#### We can run tests!

```
*RegistryModel> quickCheck prop_Registry
*** Failed! (after 4 tests and 1 shrink):
Exception:
  bad argument
  CallStack (from HasCallStack):
    error, called at .\Registry.hs:50:10 in main:Registry
Script 
 [(Step 1,Spawn),
  (Step 2,Register "d" (Step 1))]
```
#### We can run tests!

```
*RegistryModel> quickCheck prop_Registry
*** Failed! (after 4 tests and 1 shrink):
Exception:
  bad argument
  CallStack (from HasCallStack):
    error, called at .\Registry.hs:50:10 in main:Registry
Script 
 [(Step 1,Spawn),
  (Step 2,Register "d" (Step 1))]
                          The script
```
#### We can run tests!

```
*RegistryModel> quickCheck prop_Registry
*** Failed! (after 4 tests and 1 shrink):
Exception:
  bad argument
  CallStack (from HasCallStack):
    error, called at .\Registry.hs:50:10 in main:Registry
Script 
 [(Step 1,Spawn),
  (Step 2,Register "d" (Step 1))]
                          The script
```
#### Let me run it again…

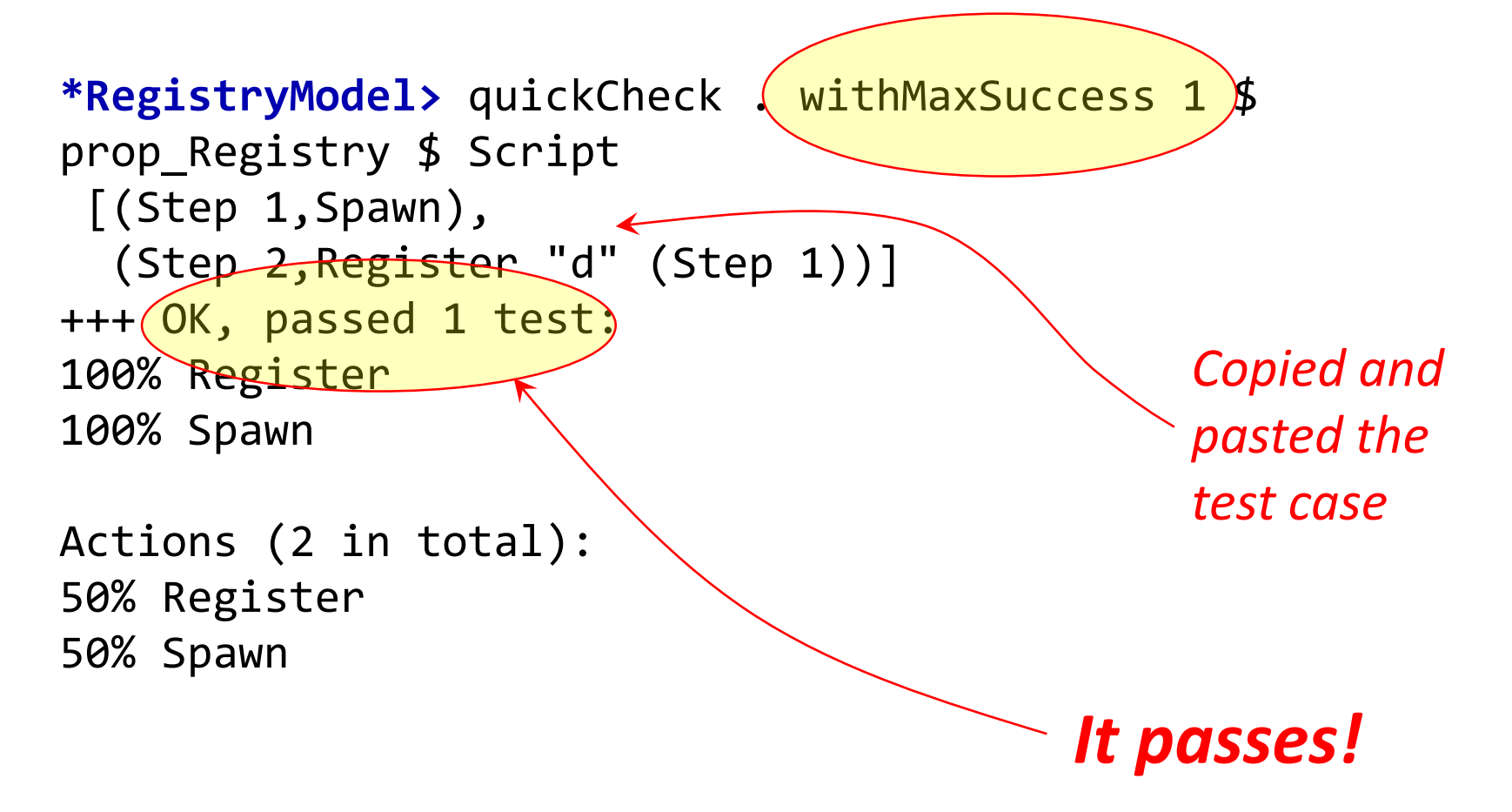

### Let's run it again!

```
*RegistryModel> quickCheck . withMaxSuccess 1 $ 
prop_Registry $ Script 
 [(Step 1,Spawn),
  (Step 2,Register "d" (Step 1))]
*** Failed! (after 1 test):
Exception:
  bad argument
  CallStack (from HasCallStack):
    error, called at .\Registry.hs:50:10 in main:Registry
```
*Fails when less than ten seconds passed since the last test*

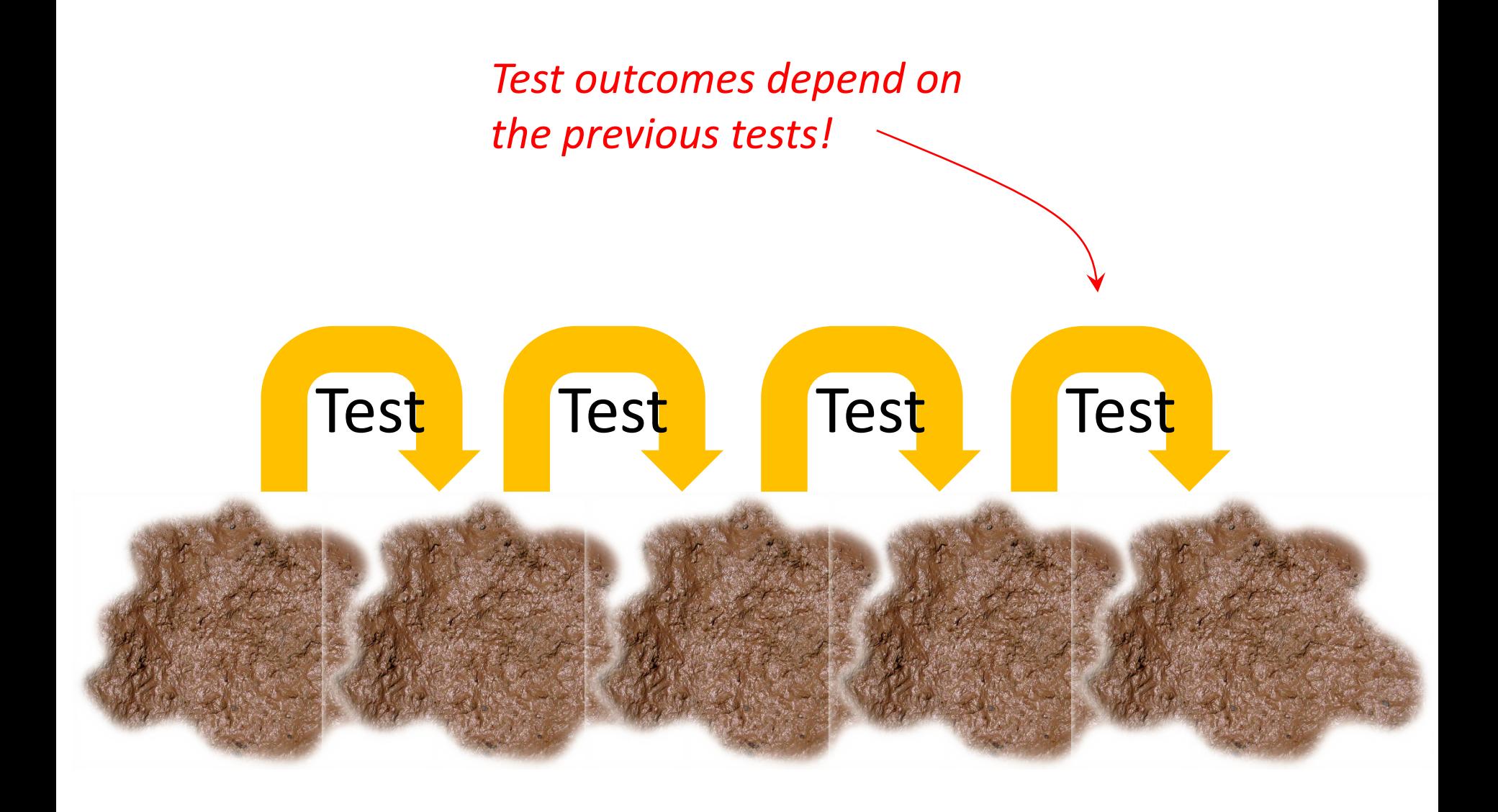

# **Tests that succeed or fail at random strongly suggest** *interference* **between tests DON'T TRY TO DEBUG THIS!!!**

#### Always start in a known state!

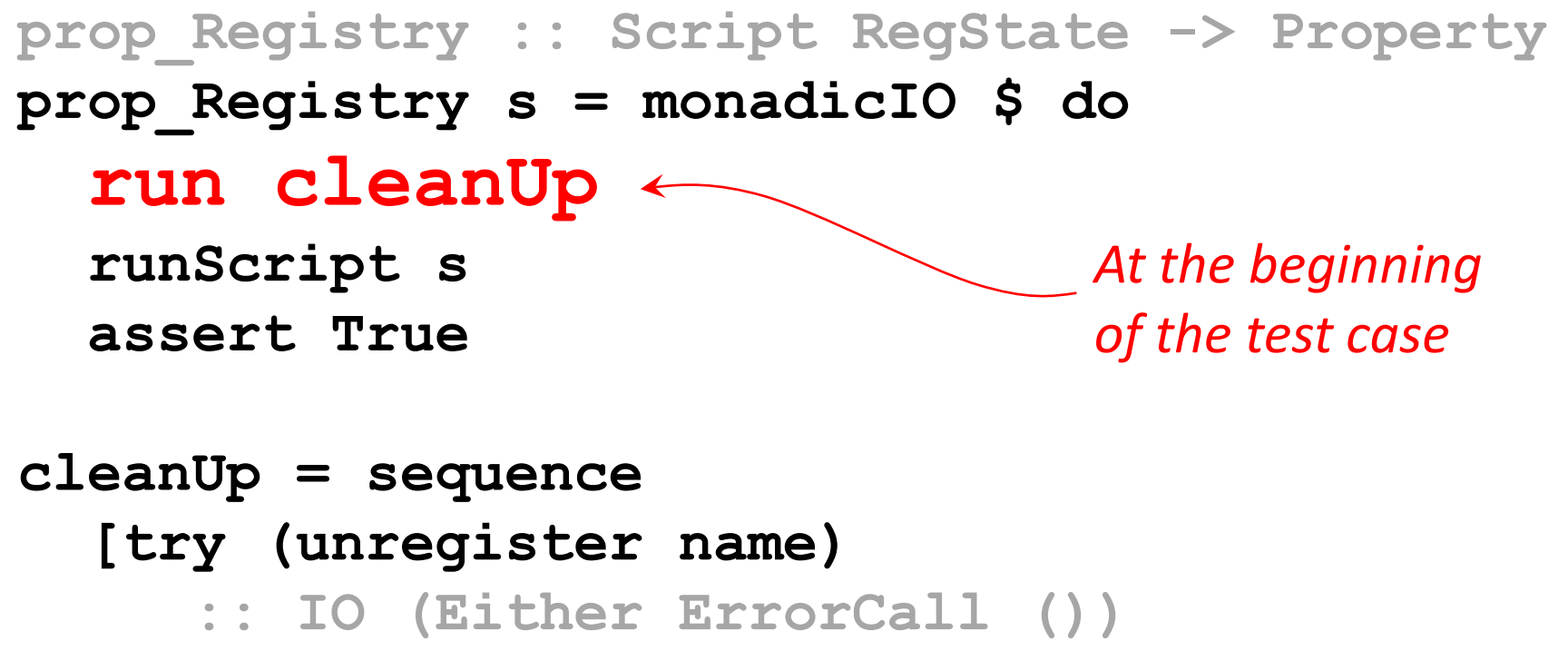

**| name <- allNames]**

#### **\*RegistryModel>** quickCheck prop\_Registry \*\*\* Failed! (after 5 tests and 2 shrinks): Exception: bad argument CallStack (from HasCallStack): error, called at .\Registry.hs:50:10 in main:Registry Script [(Step 3,Spawn), (Step 4,Spawn), (Step 5, Register $\overline{''d''}$  (Step 3)), (Step 11, Registe $\frac{|\mathbf{r}|}{|\mathbf{r}|}$  (Step 4))] *We get a shrunk test case with all the relevant info We tried to*  **register** *the same name twice!*

#### **Positive testing**

- We test the cases that should work
	- Our tests *should not include* calls that will fail!
	- **Advantage:** we test the *interesting* intended behaviour

#### **Negative testing**

- We *include* failing calls in our tests
	- We catch exceptions and check that the error behaviour is as it should be
	- **Advantage:** can expose all kinds of dangerous behaviours and vulnerabilities in cases many forget to test

# Positive testing

*Strengthen the*  **precondition**

- We *should not* call register twice with the same name
- We need to know *which names have been registered*

*Enrich the model state*

#### Enriching the model state

**data RegState = RegState{ tids :: [Step], regs :: [(String,Step)] }** *The registered name*

*The registered* **ThreadId** *(represented by the* **Step** *when it was created)*

#### Updating the model state

```
initialState = RegState [] []
```

```
nextState s Spawn step = 
  s{tids = step:tids s}
nextState s (Register name tid) step =
  s{regs = (name, tid):regs s}
nextState s _ _ = s
```
#### The new precondition

**precondition s (Register name step) = step `elem` tids s && name `notElem` map fst (regs s) precondition \_ \_ = True**

#### Repeating the same test

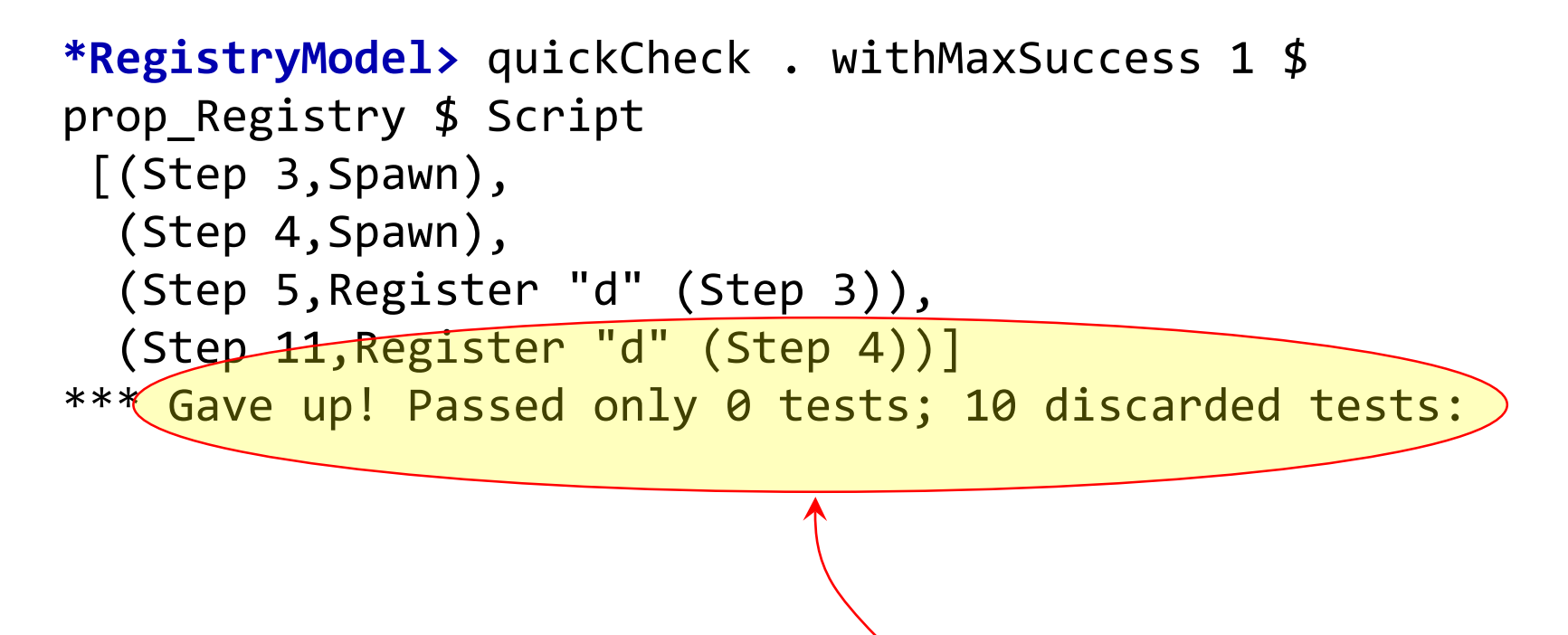

*The* **precondition** *caused every test to be discarded*

**\*RegistryModel>** quickCheck . withMaxSuccess 10000 \$ prop\_Registry +++ OK, passed 10000 tests: 92.97% Spawn 82.05% Register Actions (253566 in total): 88.3257% Spawn 11.6743% Register *The proportion of tests that performed a* **Spawn** *or a*  **Register** *at all*

> **Spawn** *and* **Register** *as a proportion of all actions performed*

### Positive testing of **unregister**

## **Exercise for the reader!**

#### Adding whereis

whereis :: String -> IO (Maybe ThreadId)

```
arbitraryAction s =
   oneof […,
         WhereIs
                <$> arbitraryName
         ]
```
#### Performing WhereIs

## **perform (Whereis name) [] = MaybeTid <\$> whereis name** *A new type of result*

**data Ret RegState = Tid ThreadId**

- **| None ()**
- **| MaybeTid (Maybe ThreadId)**

#### Tests pass, but…

**\*RegistryModel>** quickCheck . withMaxSuccess 1000 \$ prop\_Registry +++ OK, passed 1000 tests: 87.0% Spawn 85.8% WhereIs 73.9% Register 54.1% Unregister

Actions (25755 in total): 36.199% Spawn 35.733% WhereIs 16.622% Register 11.446% Unregister

*We're not checking the result!*

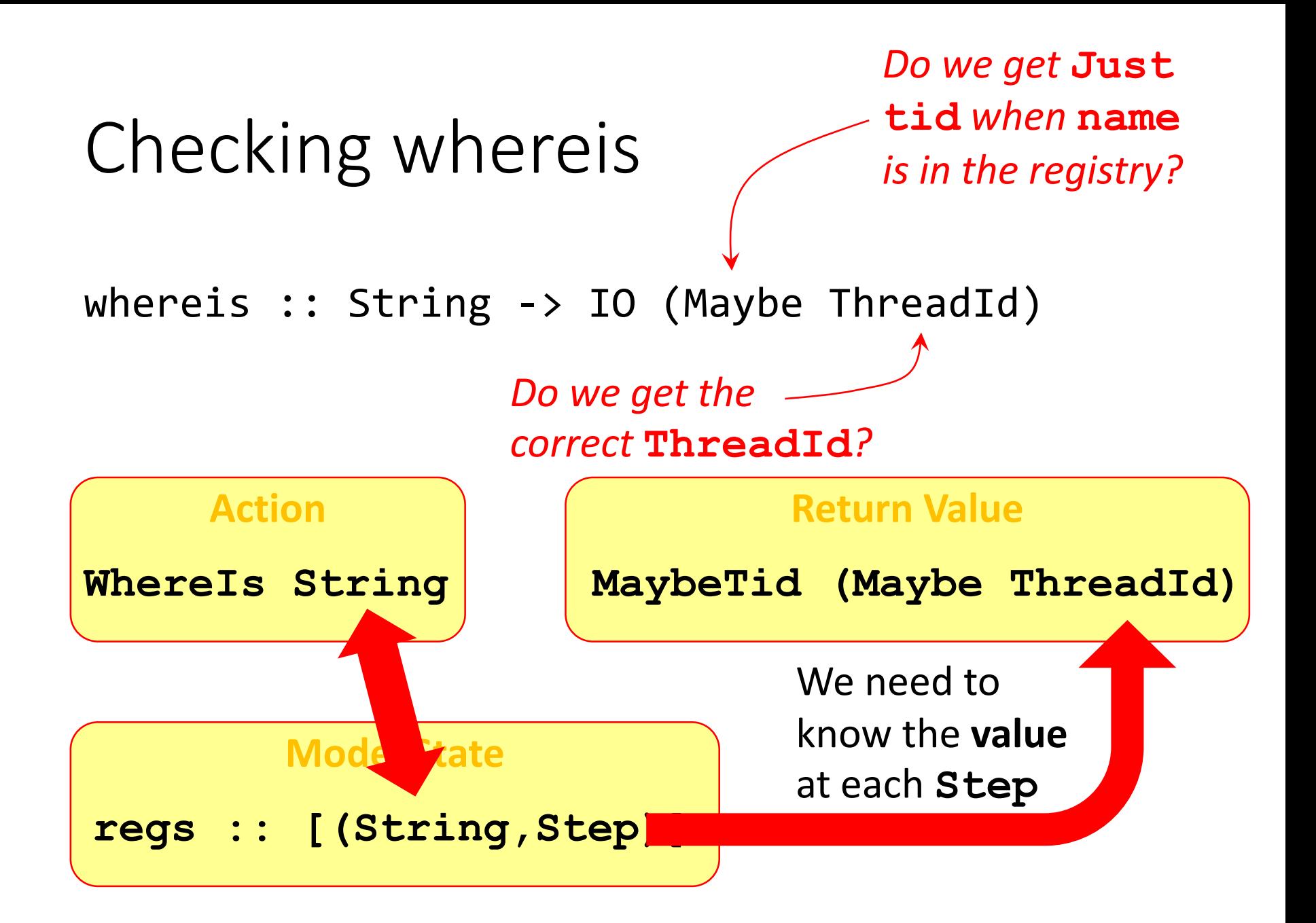

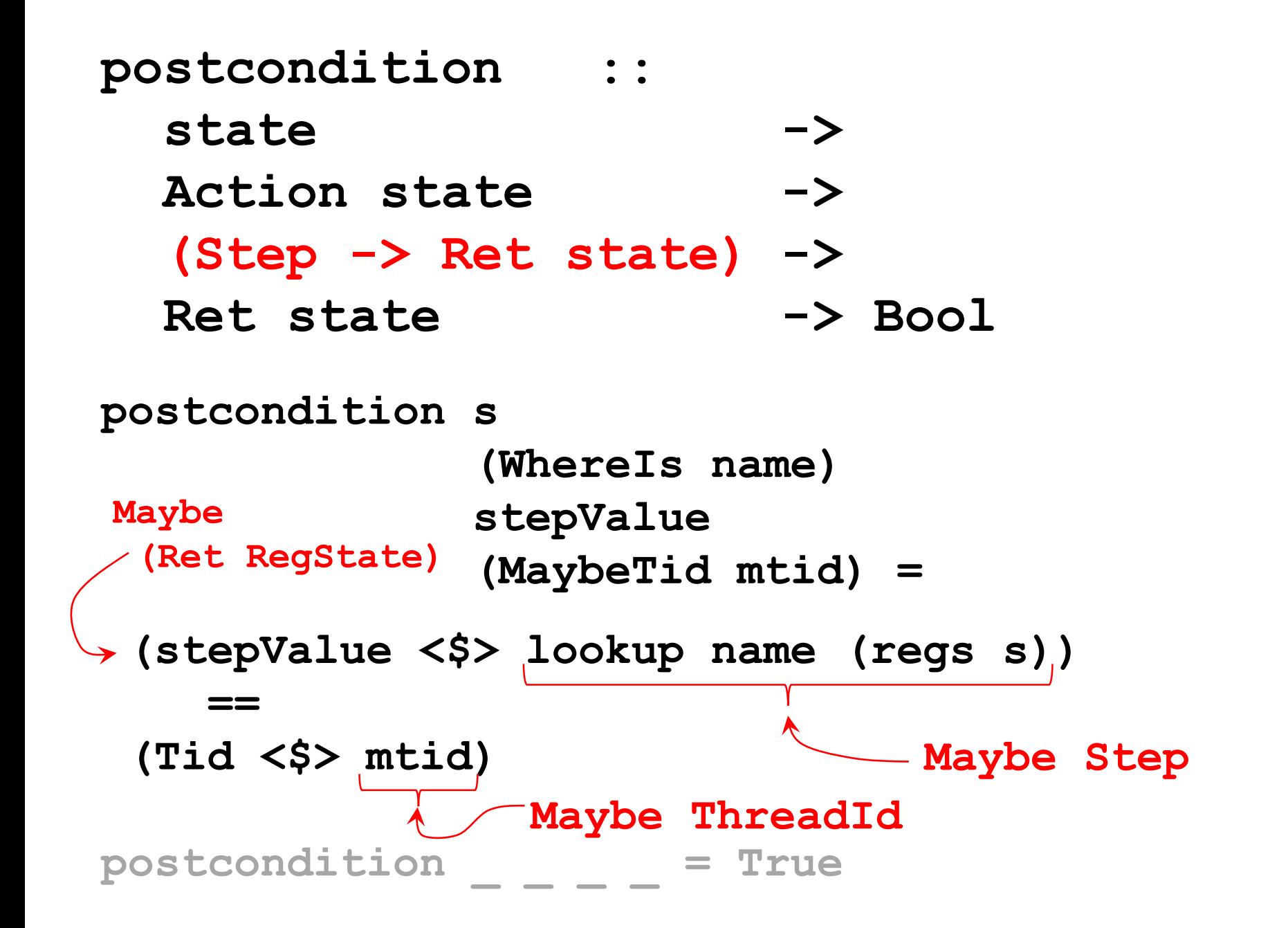

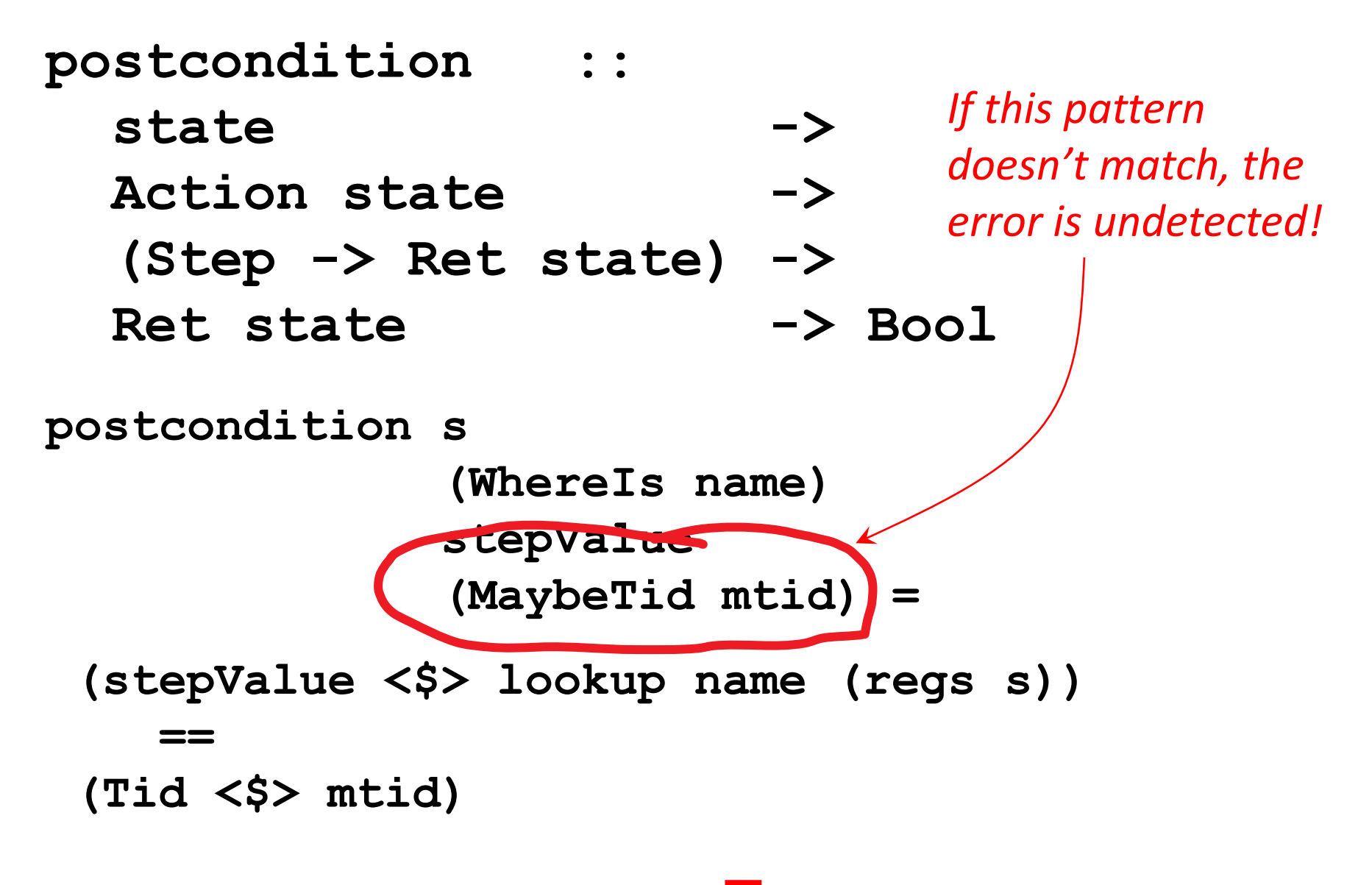

 $\text{postcondition}$  =  $\text{Tue}$ 

#### Rather than a catch-all…

*Check the return type for each* **Action**

**postcondition s Spawn \_ (Tid \_) = True**

 $\mathbf{postcondition}$  **s** (Register name step)  $|\mathbf{None}\rangle| = \mathbf{True}$ 

**postcondition s (Unregister name) \_ (None \_) = True**

postcondition **be a set of the set of the set of the set of the set of the set of the set of the set of the set of the set of the set of the set of the set of the set of the set of the set of the set of the set of the set** 

*Fail if any call returns a wronglytagged result (defends against mistakes in* **perform***)*

## Negative testing

*Weaken the*  **precondition**

- We *should* include calls that might fail in test cases—e.g. call register twice with the same name
- We should test *whether or not* an exception was correctly raised

*Catch exceptions and write a* **postcondition** *to check them*

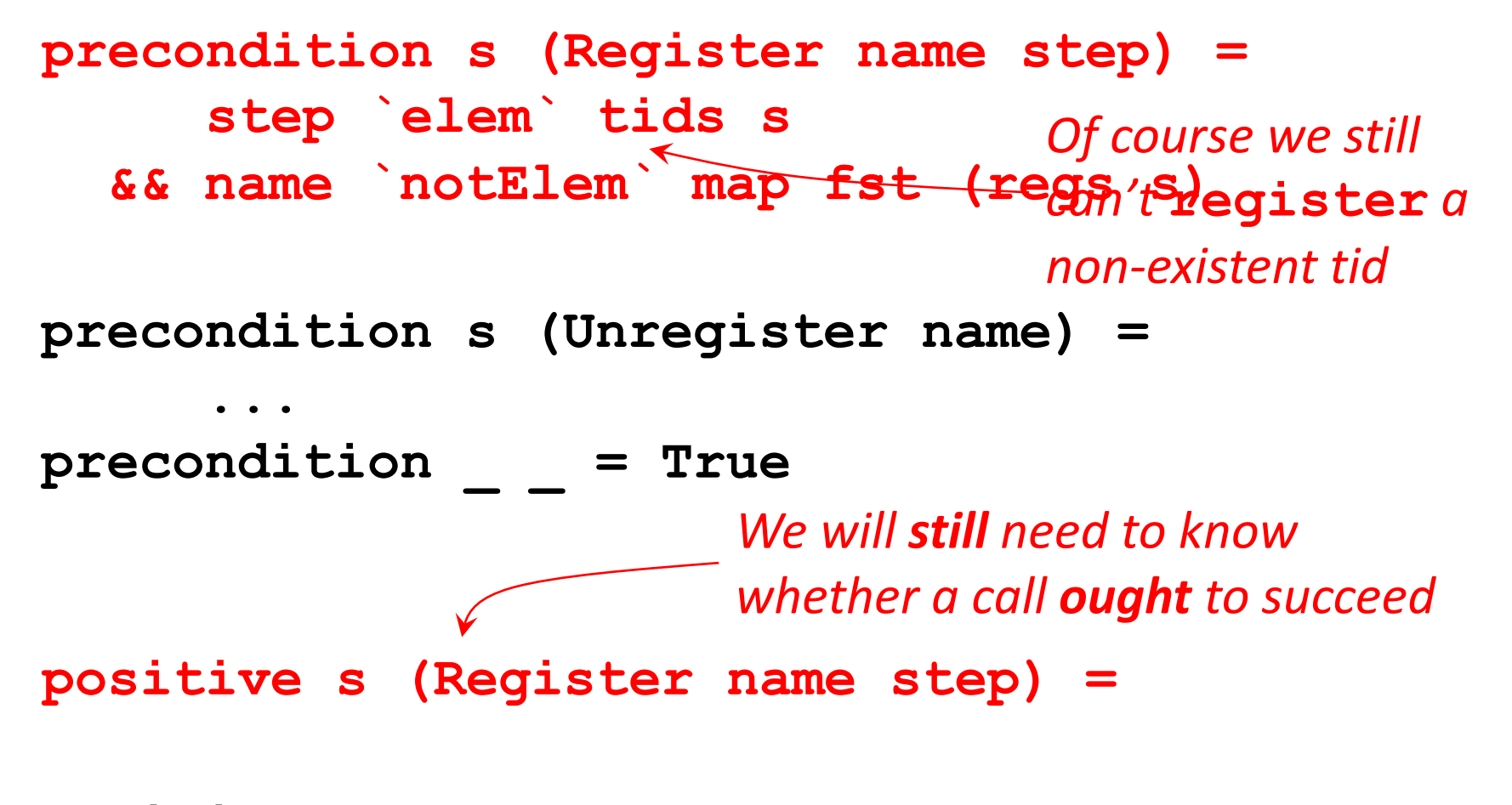

**positive s \_ = True**

**\*RegistryModel>** quickCheck prop\_Registry \*\*\* Failed! (after 9 tests and 4 shrinks): Exception:

```
bad argument
```

```
CallStack (from HasCallStack):
    error, called at .\Registry.hs:54:10 in 
main:Registry
Script 
 [(Step 2,Spawn),
  (Step 3,Spawn),
  (Step 4,Register "a" (Step 2)),
  (Step 7,Register "a" (Step 3))]
```
#### Catching the exception

**perform (Register name step) [Tid tid]**

= Noneotst < egister name tid)

**data Ret RegState = Tid ThreadId | None () | Caught (Either ErrorCall ())**

```
*RegistryModel> quickCheck prop_Registry
*** Failed! Assertion failed (after 6 tests and 3 
shrinks):
Script 
 [(Step 10,Spawn),
  (Step 12,Register "a" (Step 10))]
Step 10: Spawn [] --> Tid ThreadId 194198
Step 12: Register "a" (Step 10) [Tid ThreadId 194198] -->
 Caught (Right ())
                                        When there's no 
                                        exception, we see 
                                        the arguments and 
                                        return values
 postcondition
 failed because the tag 
 was wrong
```
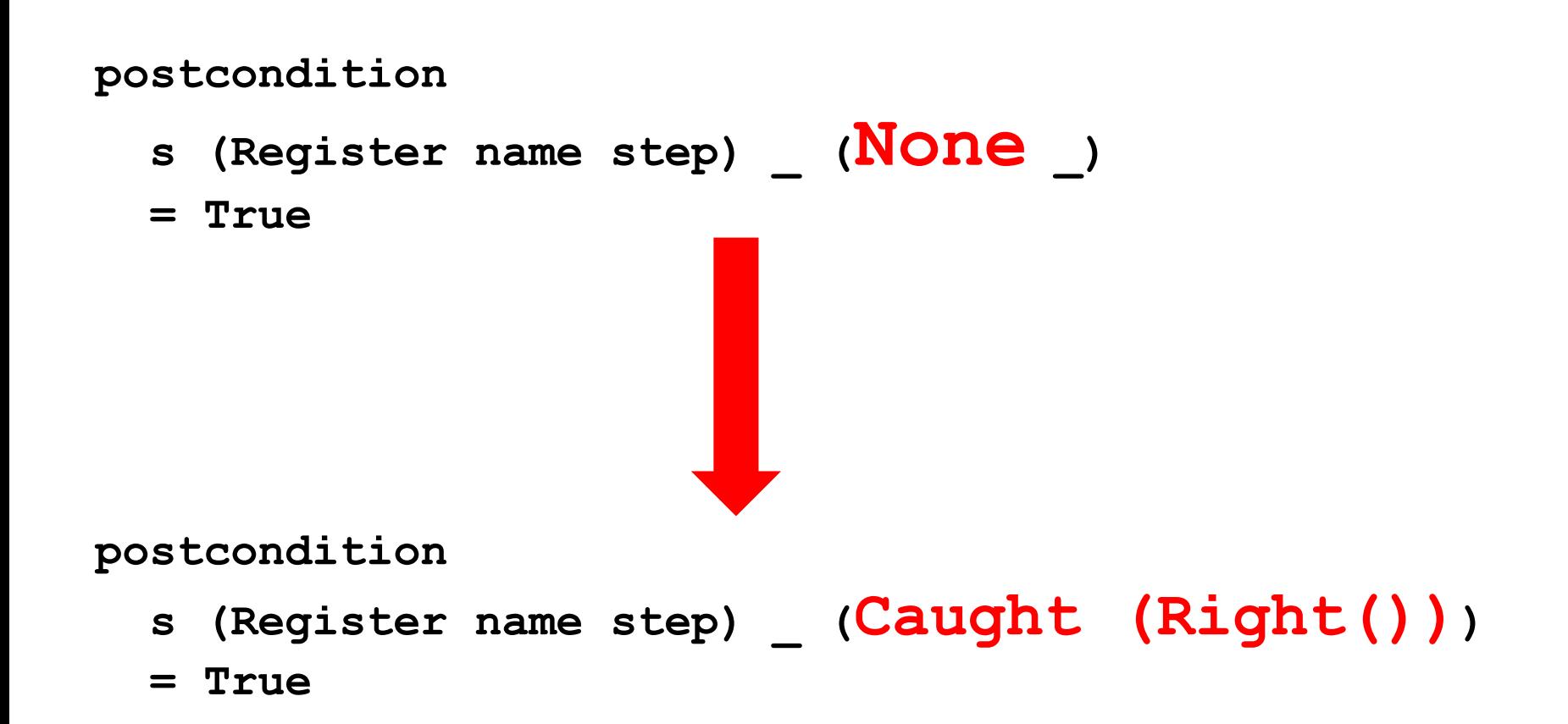

```
*RegistryModel> quickCheck prop_Registry
*** Failed! Assertion failed (after 13 tests and 4 shrinks):
Script 
 [(Step 2,Spawn),
  (Step 4,Spawn),
  (Step 9, Register "e" (Step 2)),
  (Step 10, Register "e" (Step 4))]
Step 2: Spawn [] --> Tid ThreadId 194312
Step 4: Spawn \lceil \rceil --> Tid ThreadId 194313
Step 9: Register "e" (Step 2) [Tid ThreadId 194312] --> 
Caught (Right ())
Step 10: Register "e" (Step 4) [Tid ThreadId 194313] --> 
Caught (Left bad argument
CallStack (from HasCallStack):
  error, called at .\Registry.hs:54:10 in main:Registry)
```
#### A postcondition for  $+/-ve$  cases

```
postcondition s (Register name step) _ (Caught res) =
 positive s (Register name step) 
    ==
  (res == Right ())
```

```
*RegistryModel> quickCheck . prop_Registry $ Script 
 [(Step 2,Spawn),
  (Step 4,Spawn),
  (Step 9,Register "e" (Step 2)),
  (Step 10,Register "e" (Step 4))]
+++ OK, passed 100 tests:
```
…

#### **class (...) => StateModel state where**

#### **data Action state**

**data Ret state type ActionMonad state :: \* -> \***

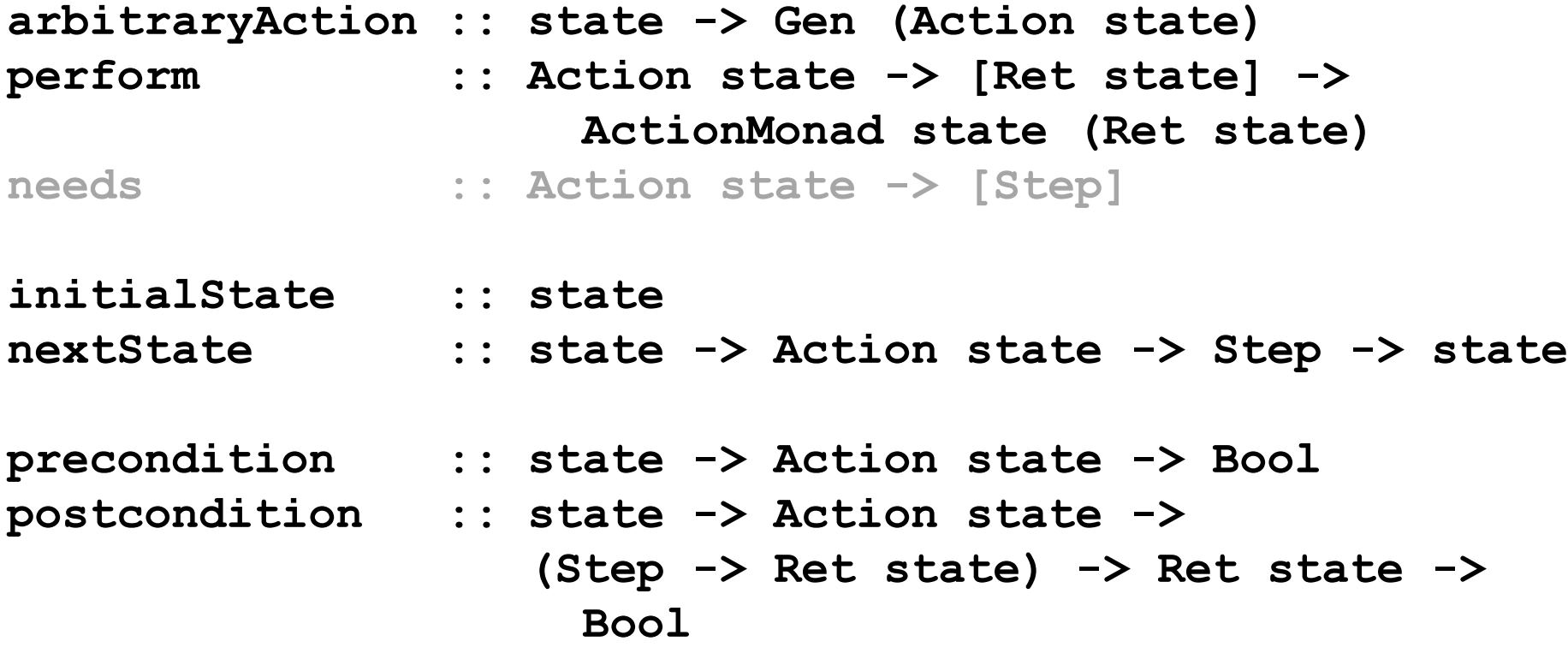
## Key takeaways

- Stateful software is harder to test than pure functions, but state-machine models offer an *effective way* to do so.
- Random generation and shrinking is still highly effective, but intricate enough that a good library is essential.
- Stateful software is widespread: most tests used by Quviq customers are of this form.